Clamp Rest API

# **Table of Contents**

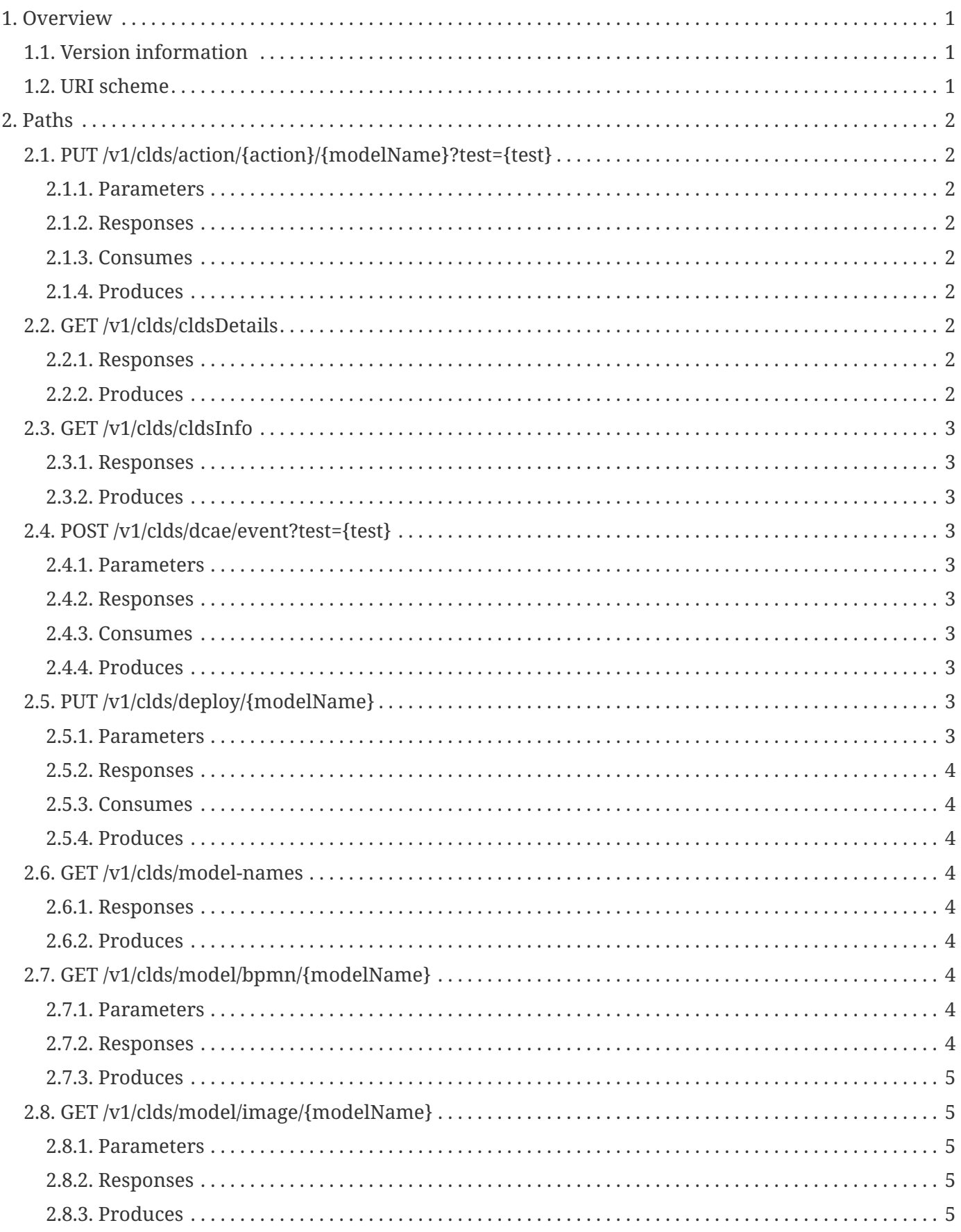

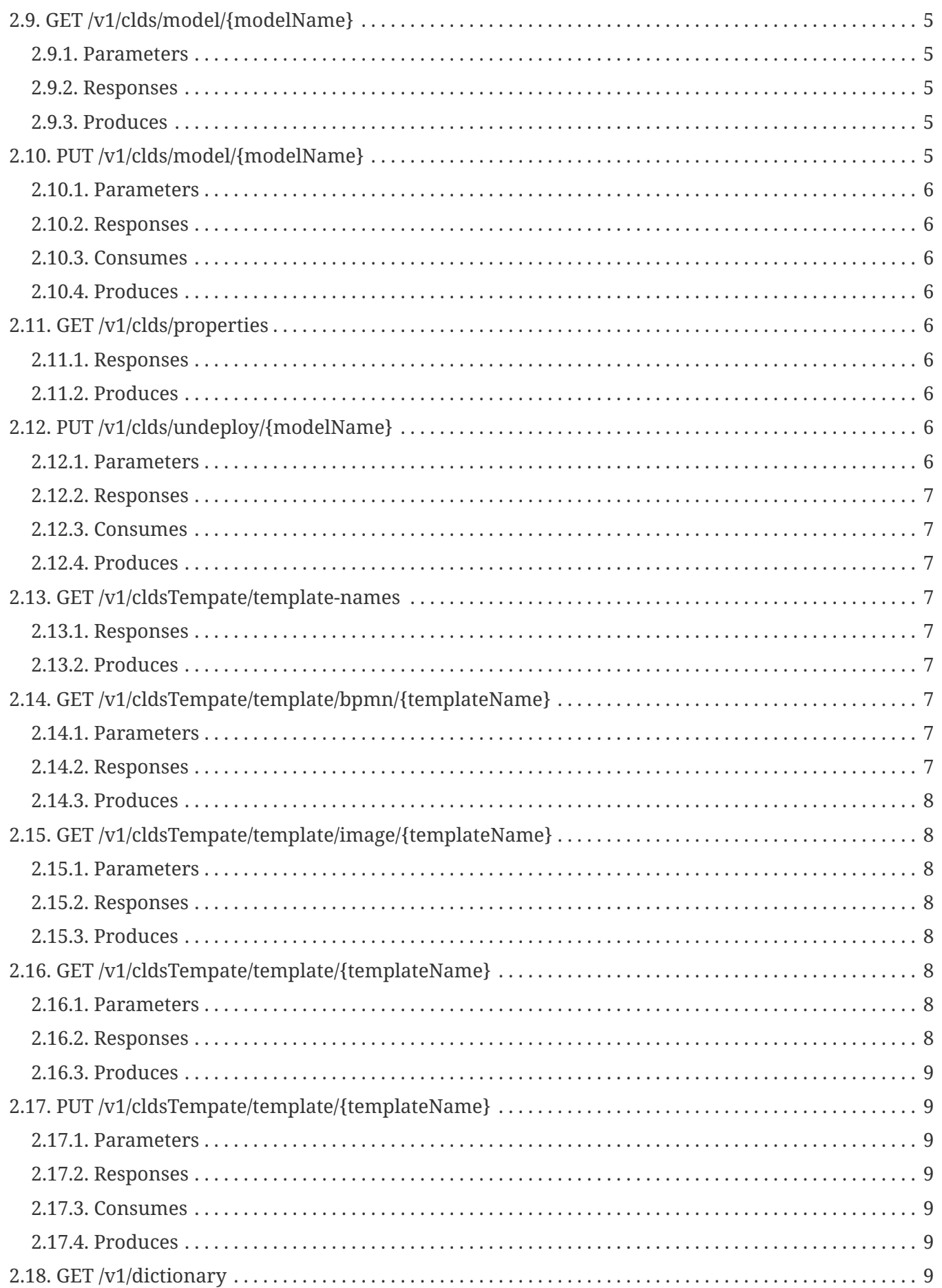

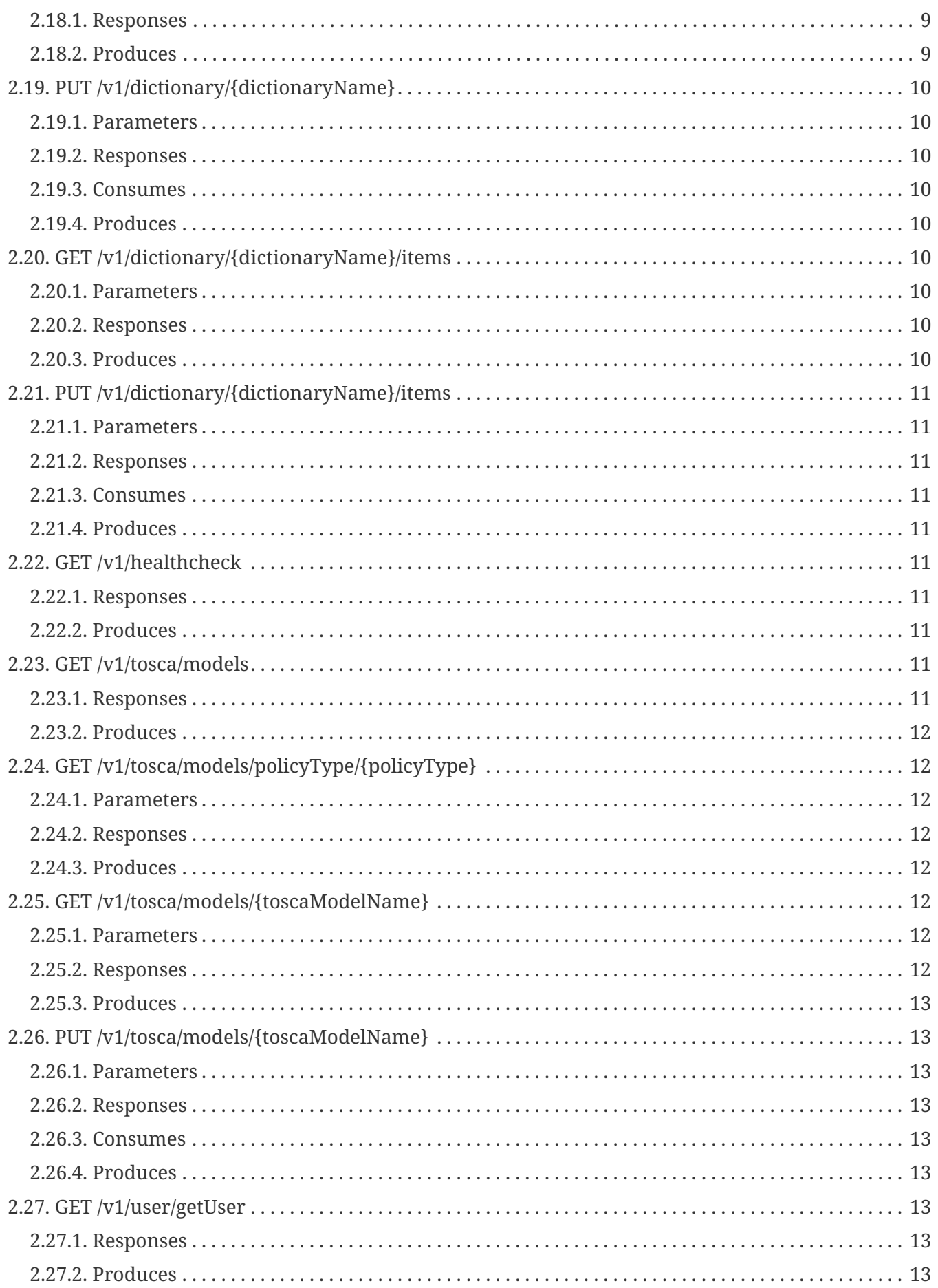

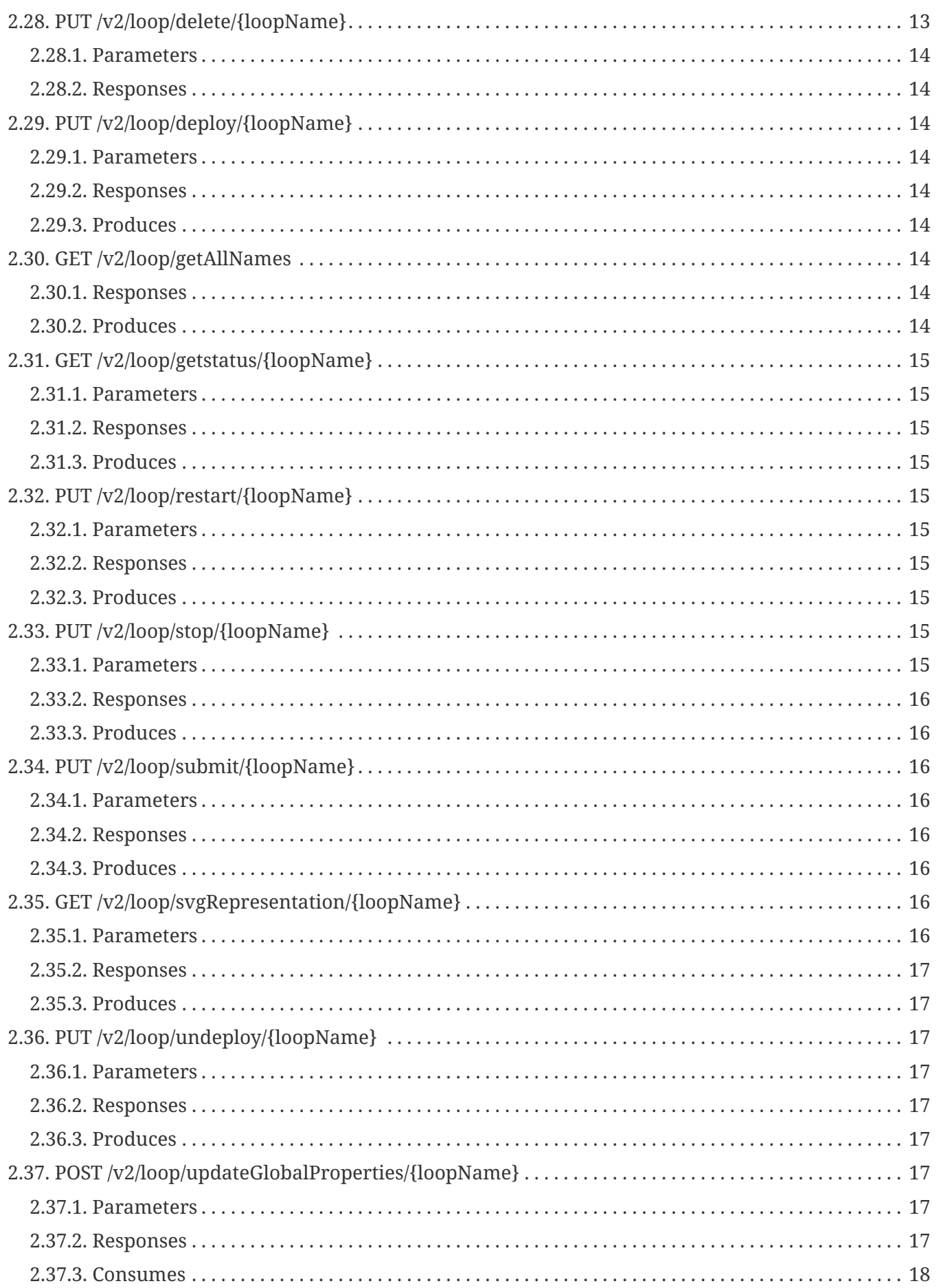

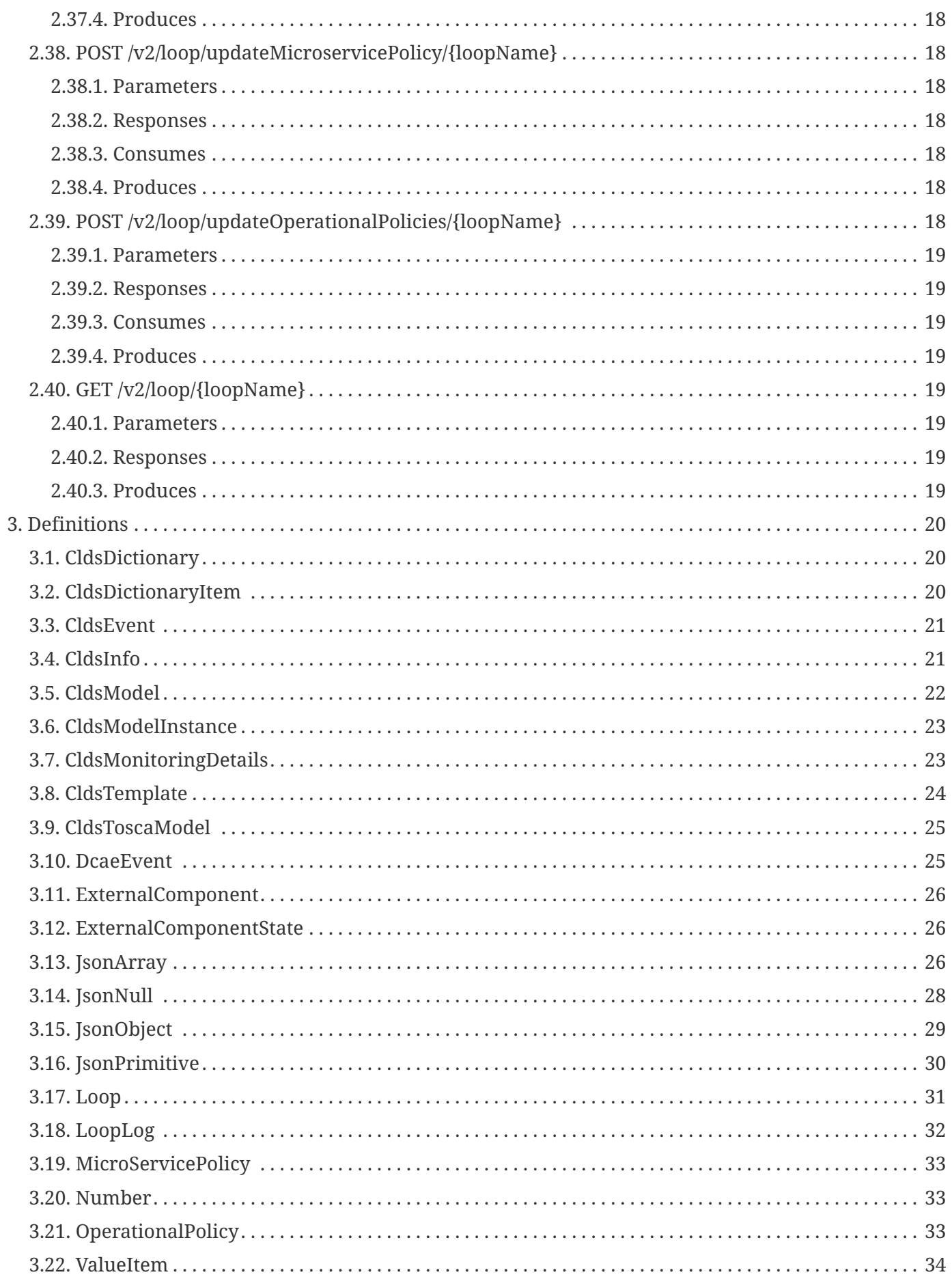

# <span id="page-6-0"></span>**Chapter 1. Overview**

# <span id="page-6-1"></span>**1.1. Version information**

*Version* : 4.1.1-SNAPSHOT

# <span id="page-6-2"></span>**1.2. URI scheme**

*Host* : localhost:43819 *BasePath* : /restservices/clds/ *Schemes* : HTTP

# <span id="page-7-0"></span>**Chapter 2. Paths**

## <span id="page-7-1"></span>**2.1. PUT**

# **/v1/clds/action/{action}/{modelName}?test={test}**

### <span id="page-7-2"></span>**2.1.1. Parameters**

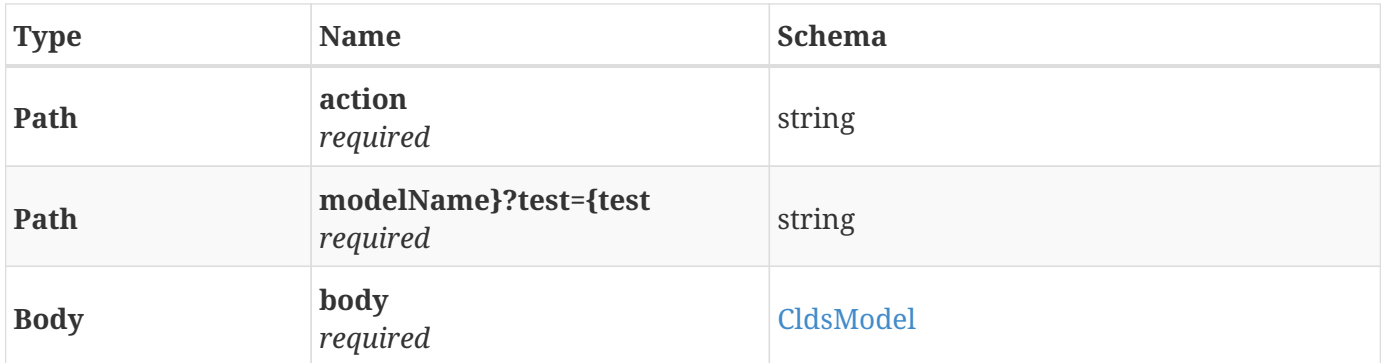

#### <span id="page-7-3"></span>**2.1.2. Responses**

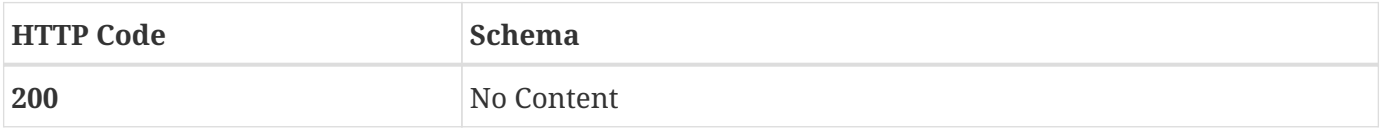

### <span id="page-7-4"></span>**2.1.3. Consumes**

• application/json

### <span id="page-7-5"></span>**2.1.4. Produces**

• application/json

# <span id="page-7-6"></span>**2.2. GET /v1/clds/cldsDetails**

#### <span id="page-7-7"></span>**2.2.1. Responses**

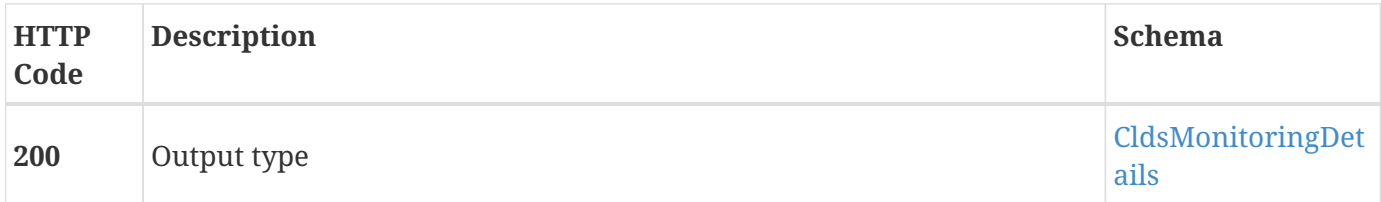

#### <span id="page-7-8"></span>**2.2.2. Produces**

• application/json

# <span id="page-8-0"></span>**2.3. GET /v1/clds/cldsInfo**

### <span id="page-8-1"></span>**2.3.1. Responses**

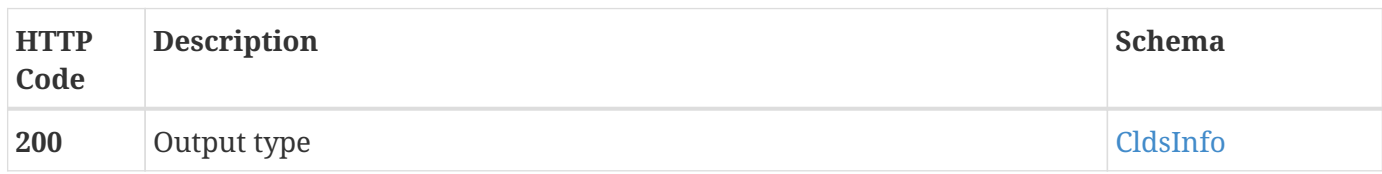

### <span id="page-8-2"></span>**2.3.2. Produces**

• application/json

# <span id="page-8-3"></span>**2.4. POST /v1/clds/dcae/event?test={test}**

#### <span id="page-8-4"></span>**2.4.1. Parameters**

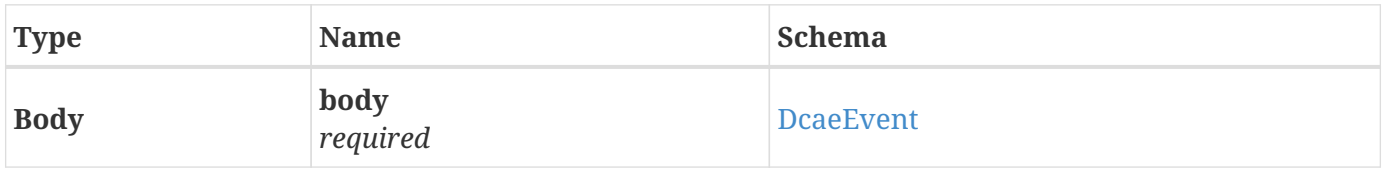

#### <span id="page-8-5"></span>**2.4.2. Responses**

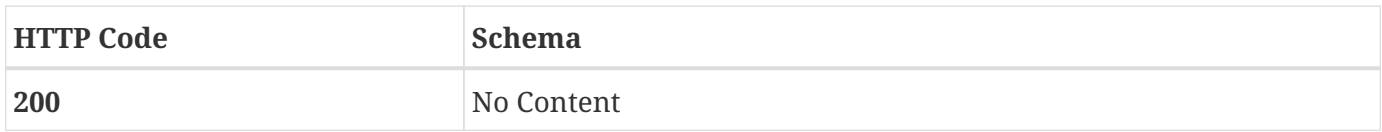

#### <span id="page-8-6"></span>**2.4.3. Consumes**

• application/json

### <span id="page-8-7"></span>**2.4.4. Produces**

• application/json

# <span id="page-8-8"></span>**2.5. PUT /v1/clds/deploy/{modelName}**

#### <span id="page-8-9"></span>**2.5.1. Parameters**

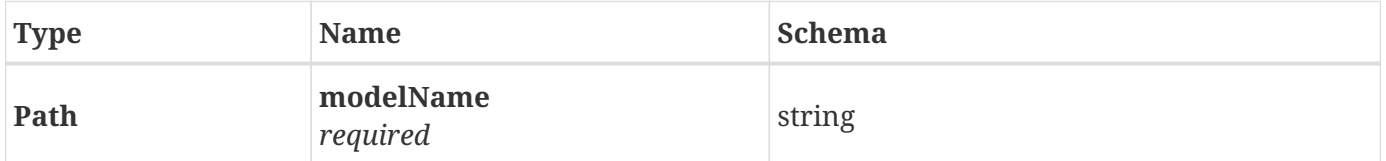

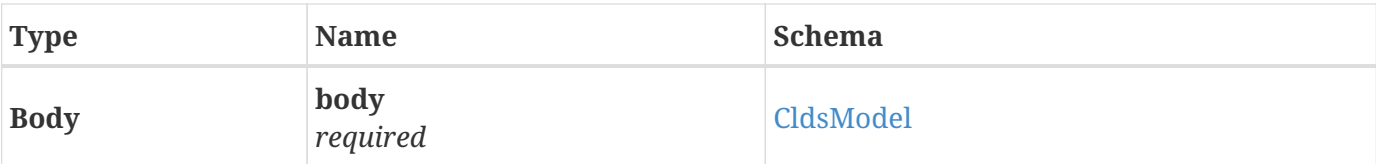

#### <span id="page-9-0"></span>**2.5.2. Responses**

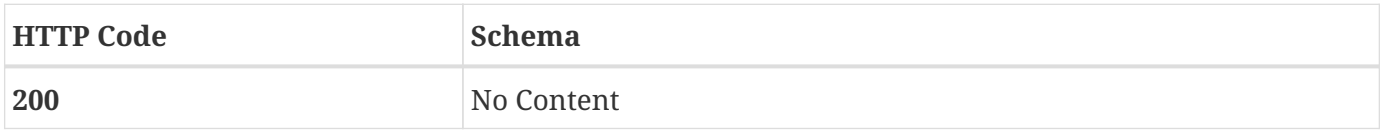

#### <span id="page-9-1"></span>**2.5.3. Consumes**

• application/json

### <span id="page-9-2"></span>**2.5.4. Produces**

• application/json

# <span id="page-9-3"></span>**2.6. GET /v1/clds/model-names**

## <span id="page-9-4"></span>**2.6.1. Responses**

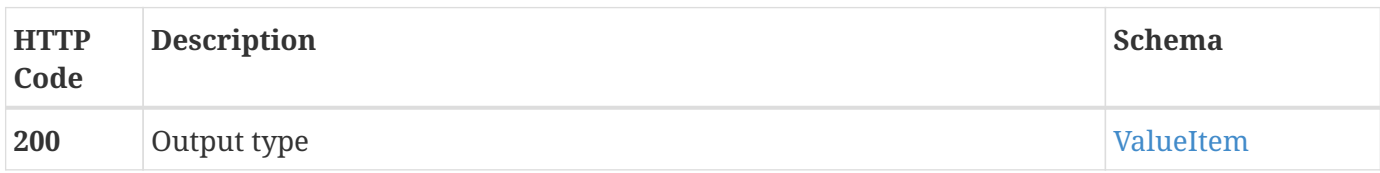

### <span id="page-9-5"></span>**2.6.2. Produces**

• application/json

# <span id="page-9-6"></span>**2.7. GET /v1/clds/model/bpmn/{modelName}**

#### <span id="page-9-7"></span>**2.7.1. Parameters**

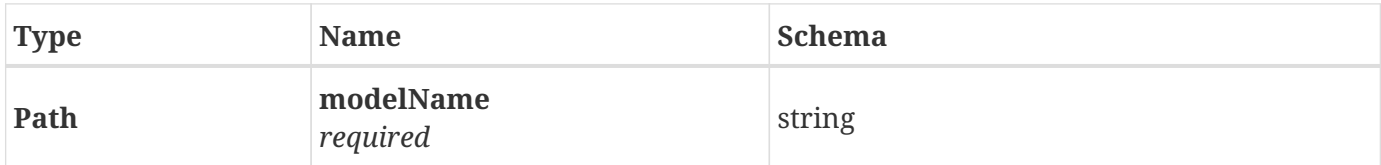

## <span id="page-9-8"></span>**2.7.2. Responses**

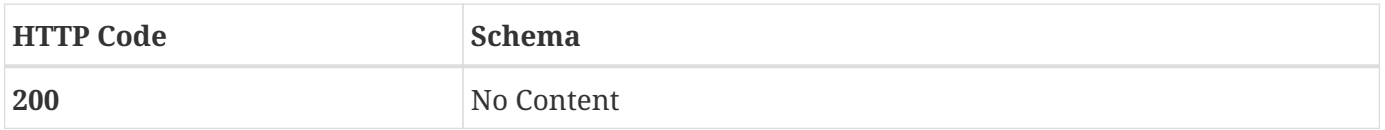

### <span id="page-10-0"></span>**2.7.3. Produces**

• text/xml

# <span id="page-10-1"></span>**2.8. GET /v1/clds/model/image/{modelName}**

## <span id="page-10-2"></span>**2.8.1. Parameters**

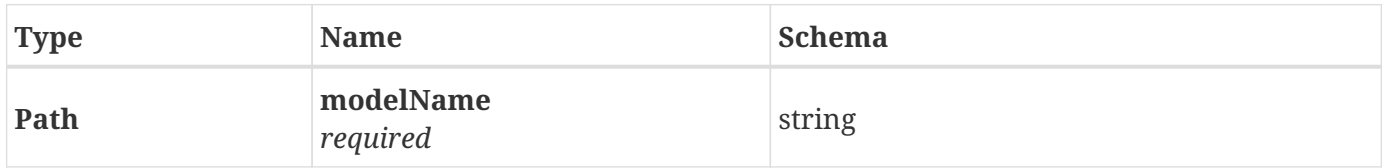

#### <span id="page-10-3"></span>**2.8.2. Responses**

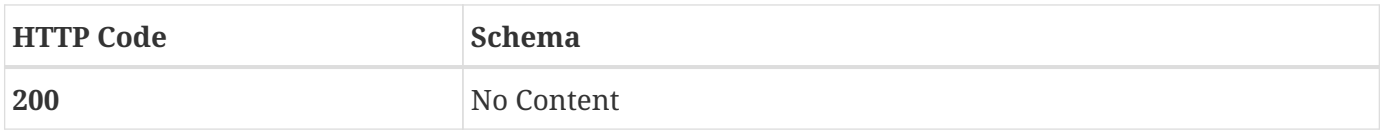

### <span id="page-10-4"></span>**2.8.3. Produces**

• text/xml

# <span id="page-10-5"></span>**2.9. GET /v1/clds/model/{modelName}**

#### <span id="page-10-6"></span>**2.9.1. Parameters**

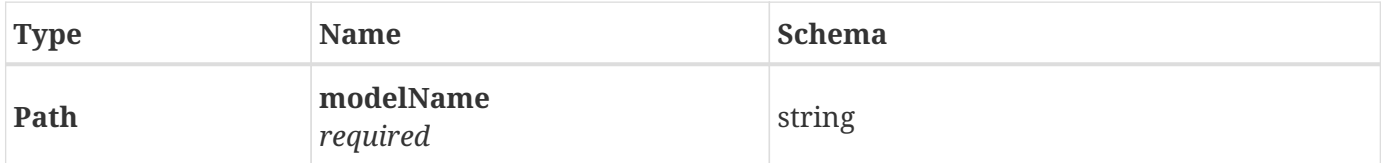

### <span id="page-10-7"></span>**2.9.2. Responses**

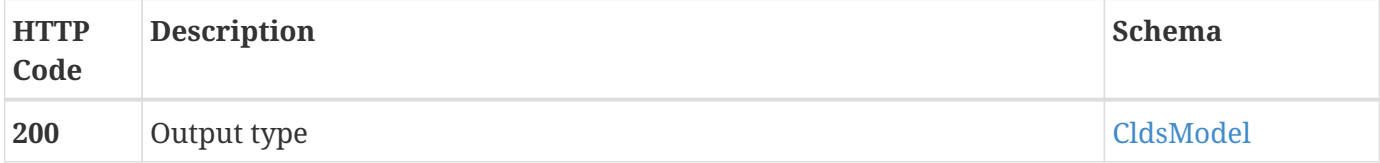

### <span id="page-10-8"></span>**2.9.3. Produces**

• application/json

# <span id="page-10-9"></span>**2.10. PUT /v1/clds/model/{modelName}**

### <span id="page-11-0"></span>**2.10.1. Parameters**

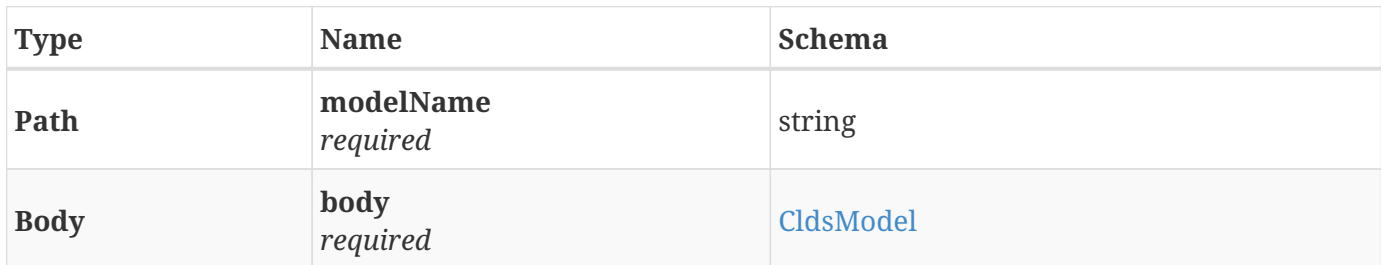

#### <span id="page-11-1"></span>**2.10.2. Responses**

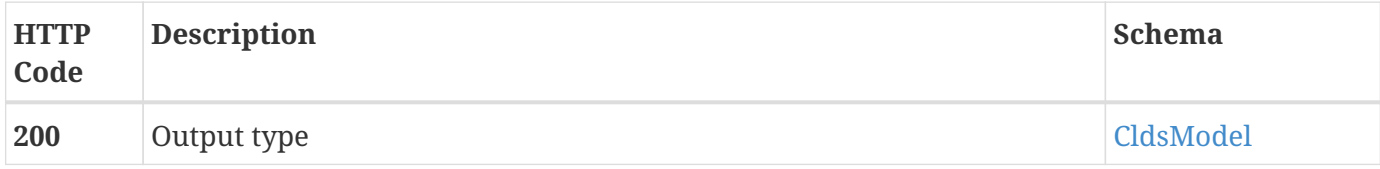

#### <span id="page-11-2"></span>**2.10.3. Consumes**

• application/json

### <span id="page-11-3"></span>**2.10.4. Produces**

• application/json

# <span id="page-11-4"></span>**2.11. GET /v1/clds/properties**

### <span id="page-11-5"></span>**2.11.1. Responses**

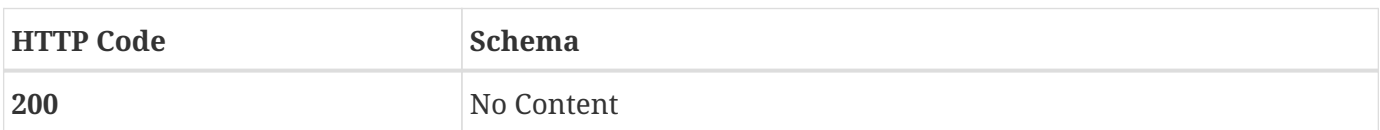

## <span id="page-11-6"></span>**2.11.2. Produces**

• application/json

# <span id="page-11-7"></span>**2.12. PUT /v1/clds/undeploy/{modelName}**

#### <span id="page-11-8"></span>**2.12.1. Parameters**

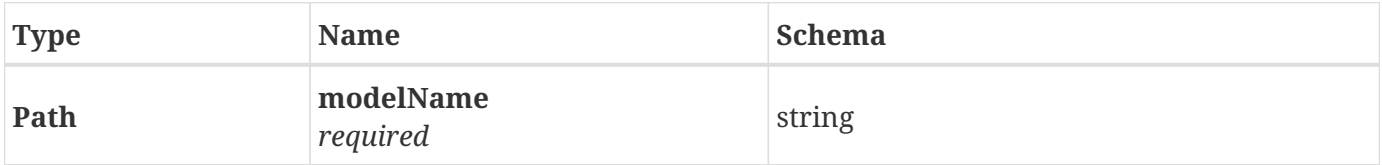

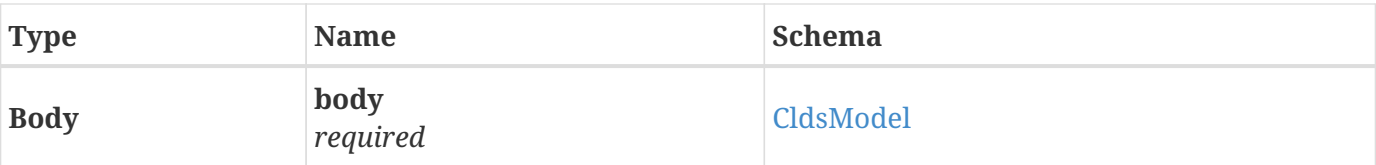

#### <span id="page-12-0"></span>**2.12.2. Responses**

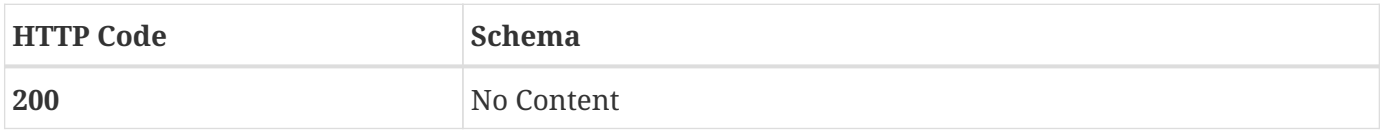

### <span id="page-12-1"></span>**2.12.3. Consumes**

• application/json

### <span id="page-12-2"></span>**2.12.4. Produces**

• application/json

# <span id="page-12-3"></span>**2.13. GET /v1/cldsTempate/template-names**

## <span id="page-12-4"></span>**2.13.1. Responses**

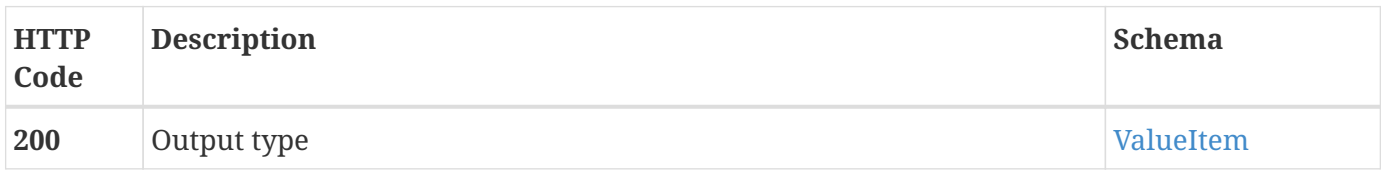

## <span id="page-12-5"></span>**2.13.2. Produces**

• application/json

# <span id="page-12-6"></span>**2.14. GET /v1/cldsTempate/template/bpmn/{templateName}**

### <span id="page-12-7"></span>**2.14.1. Parameters**

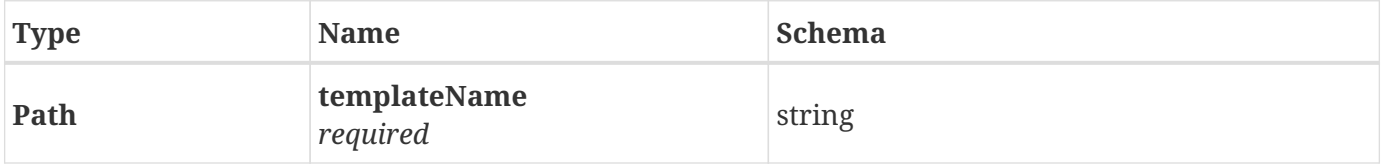

#### <span id="page-12-8"></span>**2.14.2. Responses**

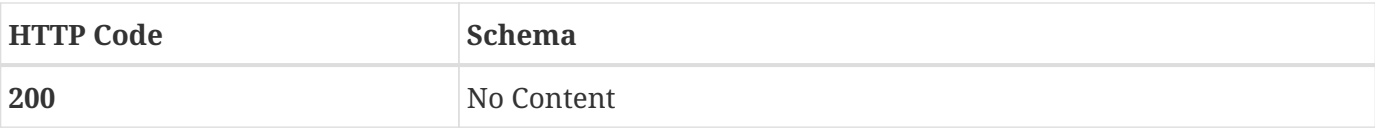

### <span id="page-13-0"></span>**2.14.3. Produces**

• text/xml

# <span id="page-13-1"></span>**2.15. GET /v1/cldsTempate/template/image/{templateName}**

### <span id="page-13-2"></span>**2.15.1. Parameters**

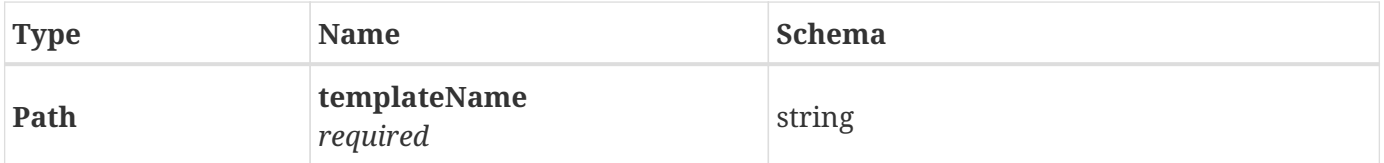

### <span id="page-13-3"></span>**2.15.2. Responses**

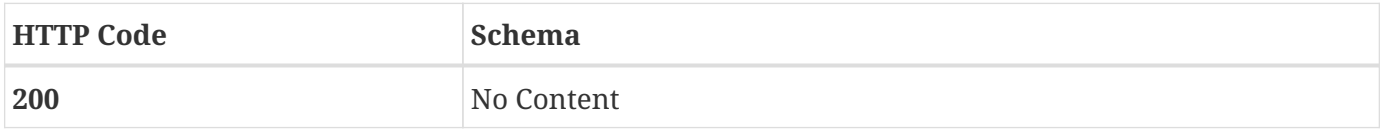

### <span id="page-13-4"></span>**2.15.3. Produces**

• text/xml

# <span id="page-13-5"></span>**2.16. GET /v1/cldsTempate/template/{templateName}**

#### <span id="page-13-6"></span>**2.16.1. Parameters**

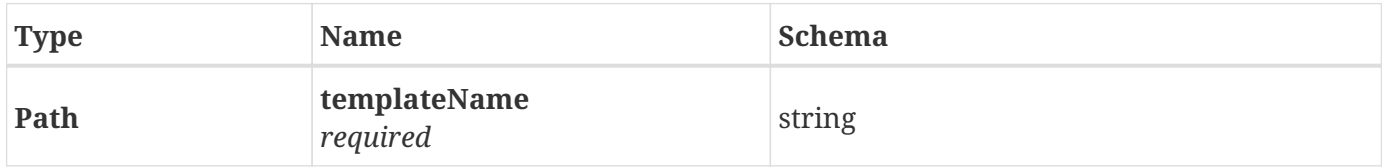

## <span id="page-13-7"></span>**2.16.2. Responses**

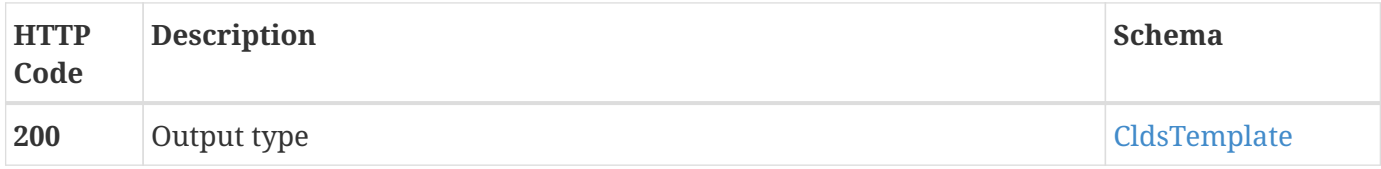

## <span id="page-14-0"></span>**2.16.3. Produces**

• application/json

# <span id="page-14-1"></span>**2.17. PUT /v1/cldsTempate/template/{templateName}**

### <span id="page-14-2"></span>**2.17.1. Parameters**

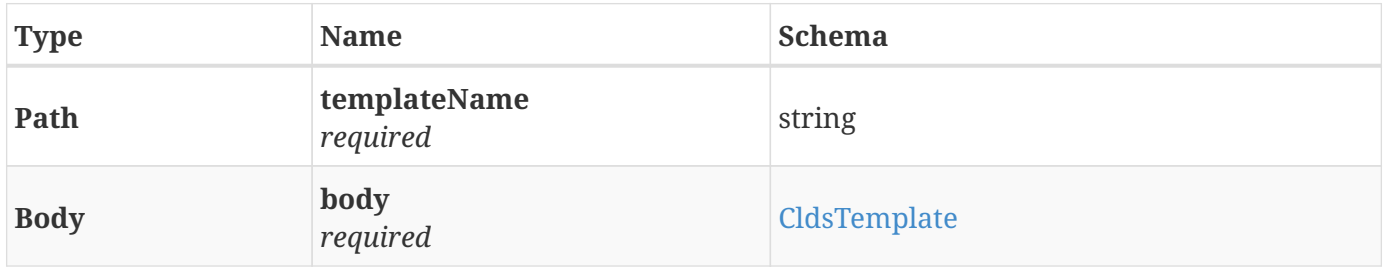

### <span id="page-14-3"></span>**2.17.2. Responses**

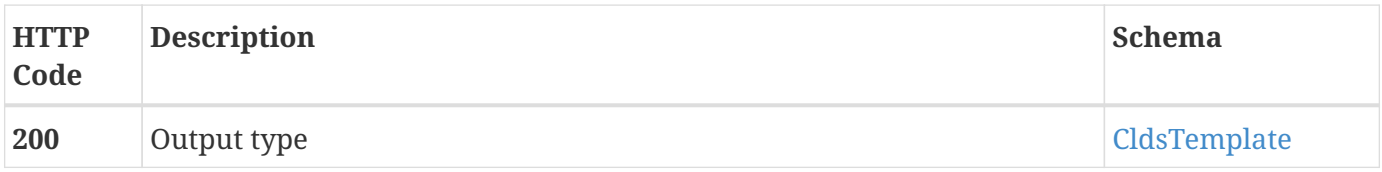

#### <span id="page-14-4"></span>**2.17.3. Consumes**

• application/json

## <span id="page-14-5"></span>**2.17.4. Produces**

• application/json

# <span id="page-14-6"></span>**2.18. GET /v1/dictionary**

## <span id="page-14-7"></span>**2.18.1. Responses**

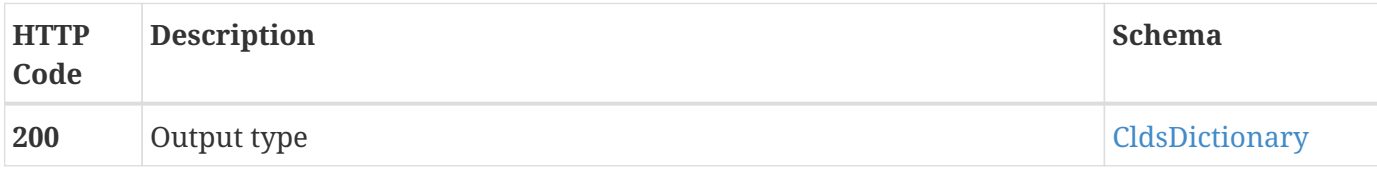

## <span id="page-14-8"></span>**2.18.2. Produces**

• application/json

# <span id="page-15-0"></span>**2.19. PUT /v1/dictionary/{dictionaryName}**

#### <span id="page-15-1"></span>**2.19.1. Parameters**

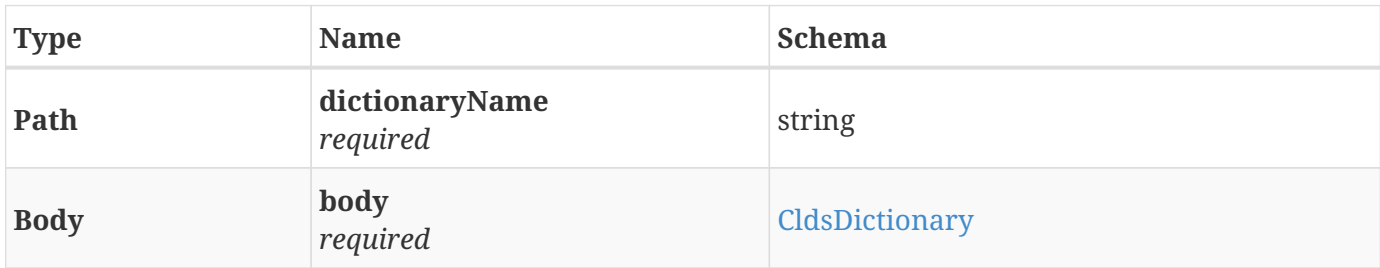

#### <span id="page-15-2"></span>**2.19.2. Responses**

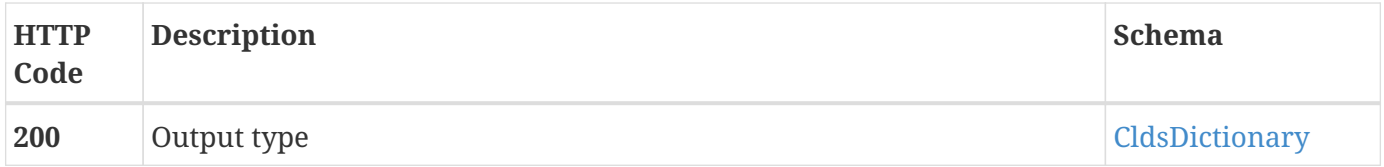

#### <span id="page-15-3"></span>**2.19.3. Consumes**

• application/json

#### <span id="page-15-4"></span>**2.19.4. Produces**

• application/json

# <span id="page-15-5"></span>**2.20. GET /v1/dictionary/{dictionaryName}/items**

#### <span id="page-15-6"></span>**2.20.1. Parameters**

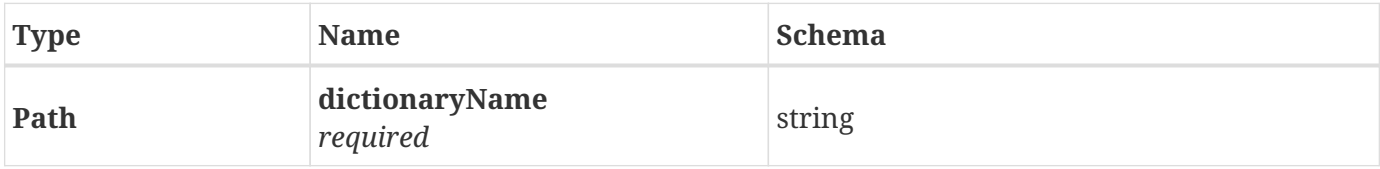

#### <span id="page-15-7"></span>**2.20.2. Responses**

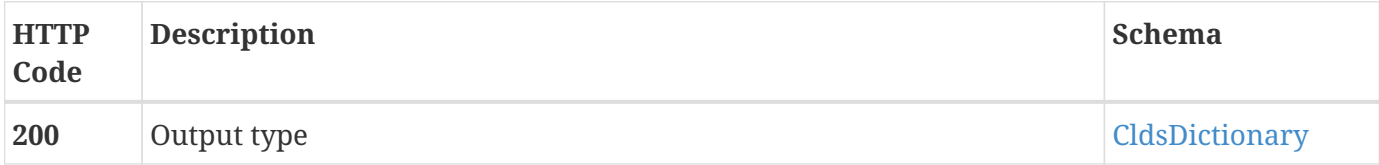

### <span id="page-15-8"></span>**2.20.3. Produces**

• application/json

# <span id="page-16-0"></span>**2.21. PUT /v1/dictionary/{dictionaryName}/items**

### <span id="page-16-1"></span>**2.21.1. Parameters**

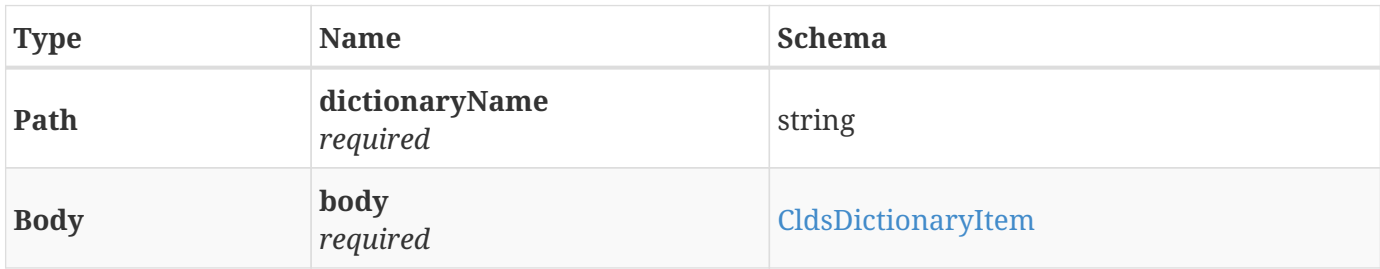

### <span id="page-16-2"></span>**2.21.2. Responses**

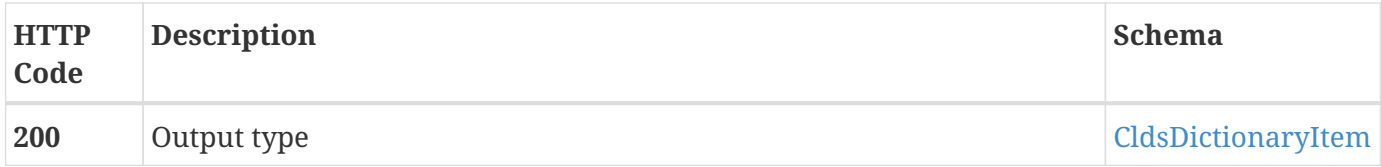

### <span id="page-16-3"></span>**2.21.3. Consumes**

• application/json

#### <span id="page-16-4"></span>**2.21.4. Produces**

• application/json

# <span id="page-16-5"></span>**2.22. GET /v1/healthcheck**

#### <span id="page-16-6"></span>**2.22.1. Responses**

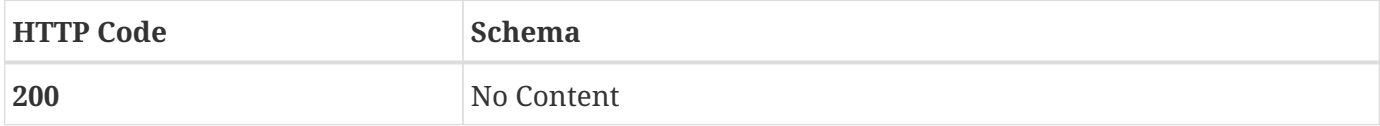

### <span id="page-16-7"></span>**2.22.2. Produces**

• application/json

# <span id="page-16-8"></span>**2.23. GET /v1/tosca/models**

#### <span id="page-16-9"></span>**2.23.1. Responses**

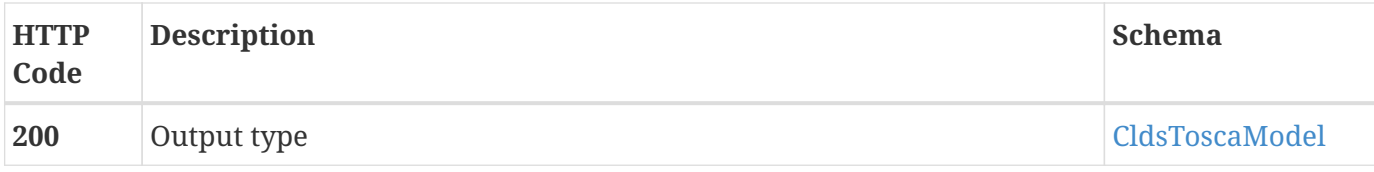

#### <span id="page-17-0"></span>**2.23.2. Produces**

• application/json

# <span id="page-17-1"></span>**2.24. GET /v1/tosca/models/policyType/{policyType}**

#### <span id="page-17-2"></span>**2.24.1. Parameters**

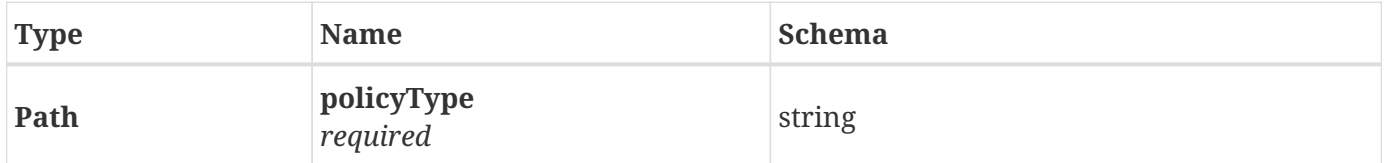

#### <span id="page-17-3"></span>**2.24.2. Responses**

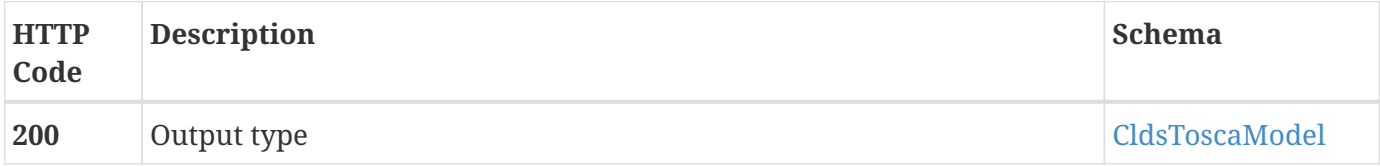

### <span id="page-17-4"></span>**2.24.3. Produces**

• application/json

# <span id="page-17-5"></span>**2.25. GET /v1/tosca/models/{toscaModelName}**

#### <span id="page-17-6"></span>**2.25.1. Parameters**

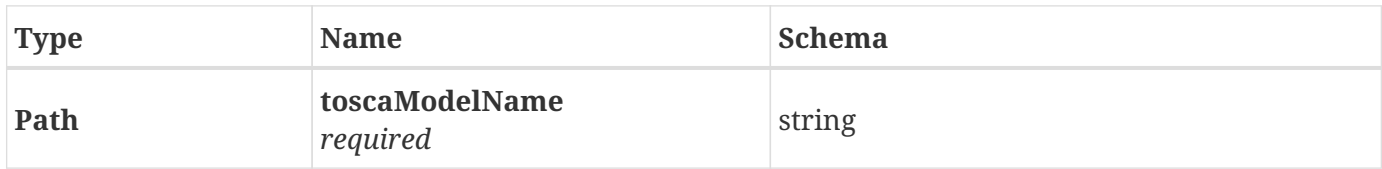

#### <span id="page-17-7"></span>**2.25.2. Responses**

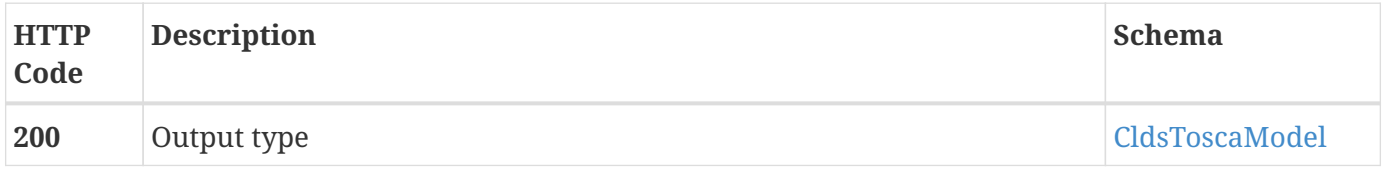

### <span id="page-18-0"></span>**2.25.3. Produces**

• application/json

# <span id="page-18-1"></span>**2.26. PUT /v1/tosca/models/{toscaModelName}**

### <span id="page-18-2"></span>**2.26.1. Parameters**

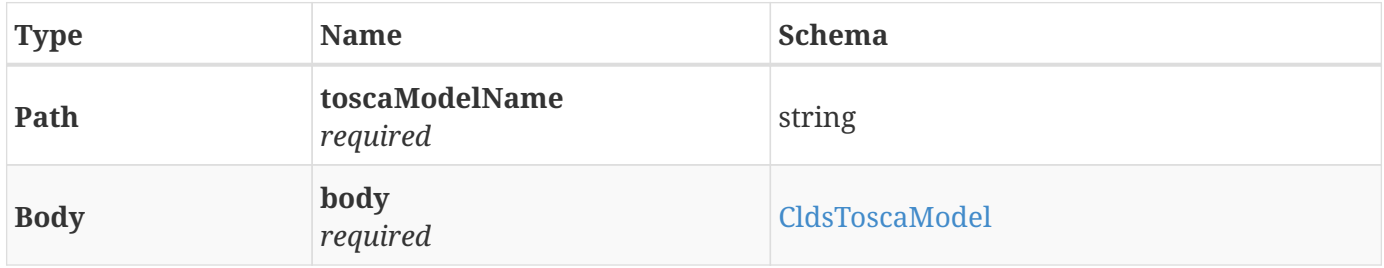

#### <span id="page-18-3"></span>**2.26.2. Responses**

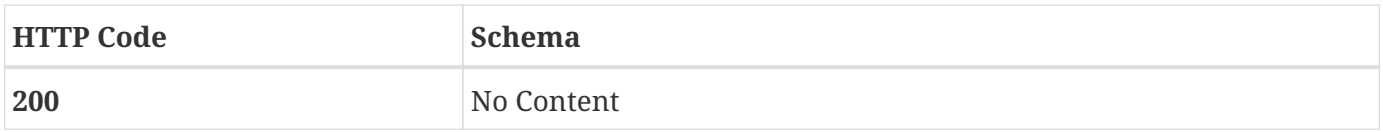

#### <span id="page-18-4"></span>**2.26.3. Consumes**

• application/json

## <span id="page-18-5"></span>**2.26.4. Produces**

• application/json

# <span id="page-18-6"></span>**2.27. GET /v1/user/getUser**

### <span id="page-18-7"></span>**2.27.1. Responses**

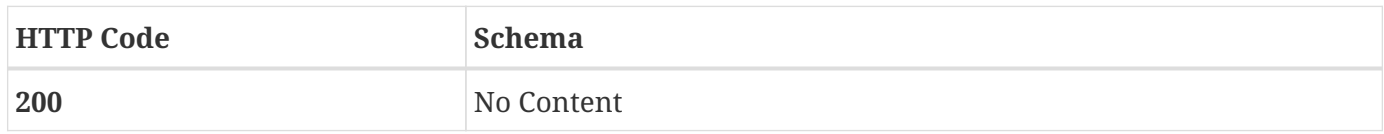

### <span id="page-18-8"></span>**2.27.2. Produces**

• text/plain

# <span id="page-18-9"></span>**2.28. PUT /v2/loop/delete/{loopName}**

### <span id="page-19-0"></span>**2.28.1. Parameters**

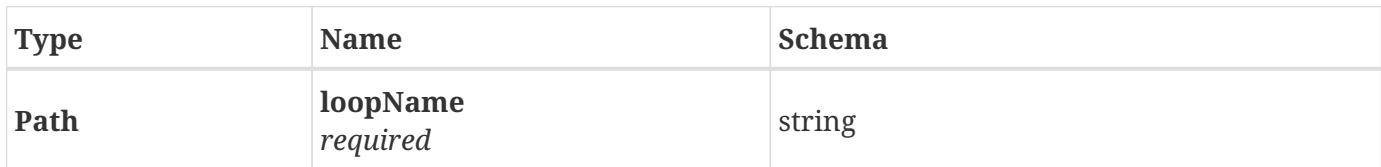

#### <span id="page-19-1"></span>**2.28.2. Responses**

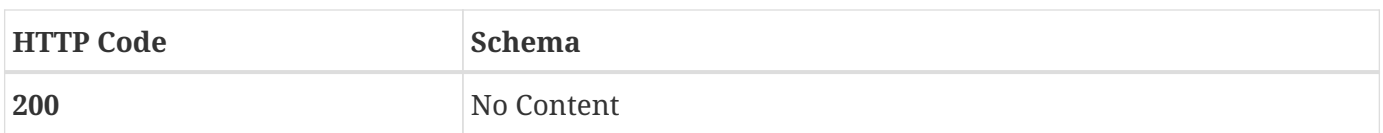

# <span id="page-19-2"></span>**2.29. PUT /v2/loop/deploy/{loopName}**

#### <span id="page-19-3"></span>**2.29.1. Parameters**

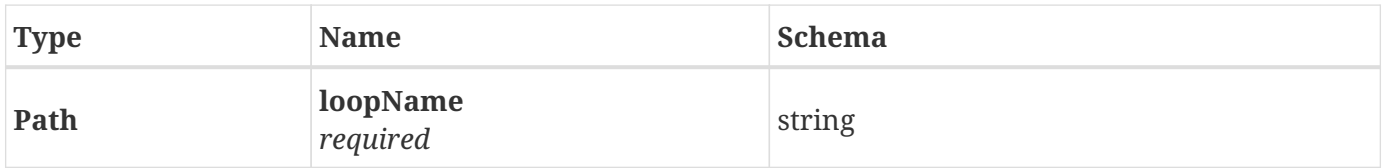

## <span id="page-19-4"></span>**2.29.2. Responses**

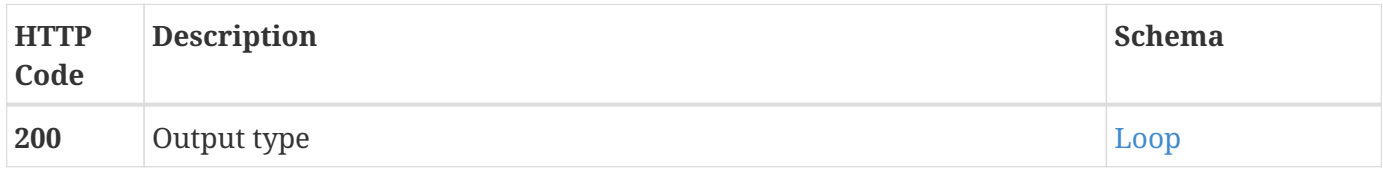

#### <span id="page-19-5"></span>**2.29.3. Produces**

• application/json

## <span id="page-19-6"></span>**2.30. GET /v2/loop/getAllNames**

#### <span id="page-19-7"></span>**2.30.1. Responses**

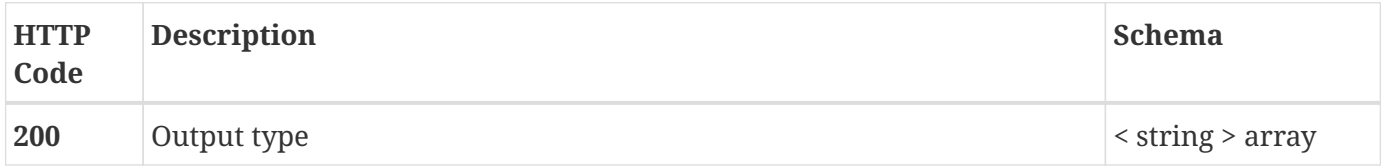

### <span id="page-19-8"></span>**2.30.2. Produces**

• application/json

# <span id="page-20-0"></span>**2.31. GET /v2/loop/getstatus/{loopName}**

#### <span id="page-20-1"></span>**2.31.1. Parameters**

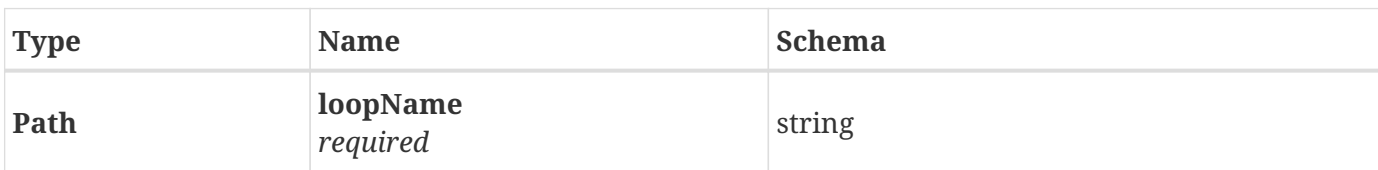

#### <span id="page-20-2"></span>**2.31.2. Responses**

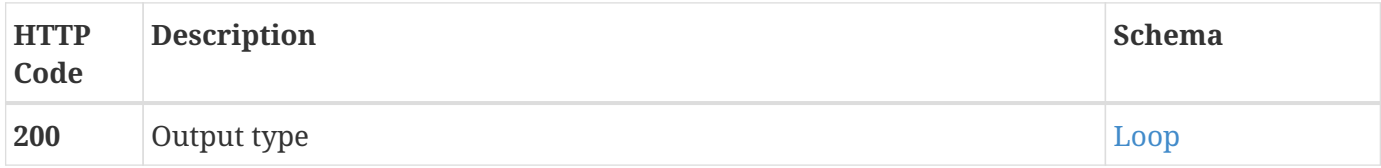

#### <span id="page-20-3"></span>**2.31.3. Produces**

• application/json

# <span id="page-20-4"></span>**2.32. PUT /v2/loop/restart/{loopName}**

#### <span id="page-20-5"></span>**2.32.1. Parameters**

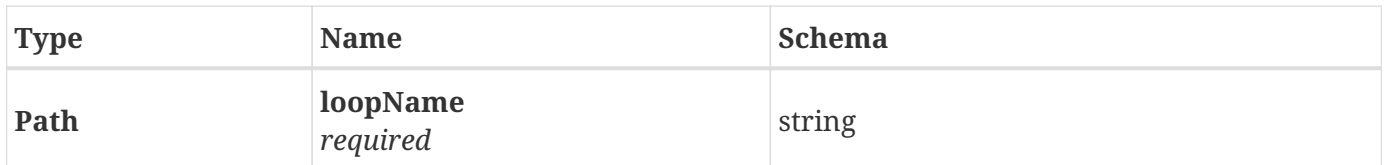

#### <span id="page-20-6"></span>**2.32.2. Responses**

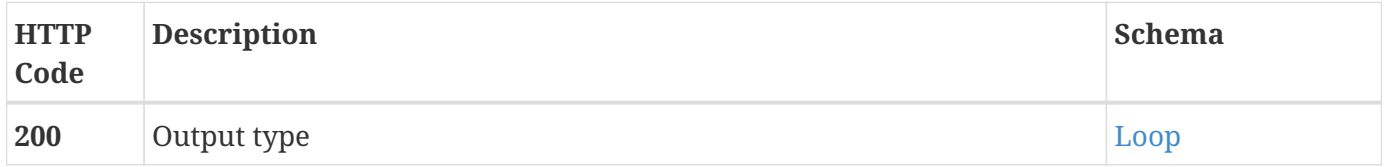

### <span id="page-20-7"></span>**2.32.3. Produces**

• application/json

# <span id="page-20-8"></span>**2.33. PUT /v2/loop/stop/{loopName}**

### <span id="page-20-9"></span>**2.33.1. Parameters**

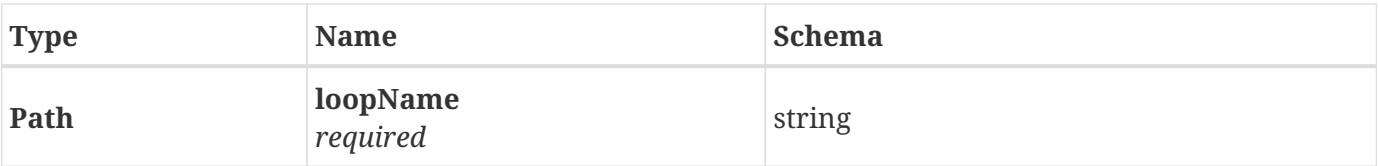

## <span id="page-21-0"></span>**2.33.2. Responses**

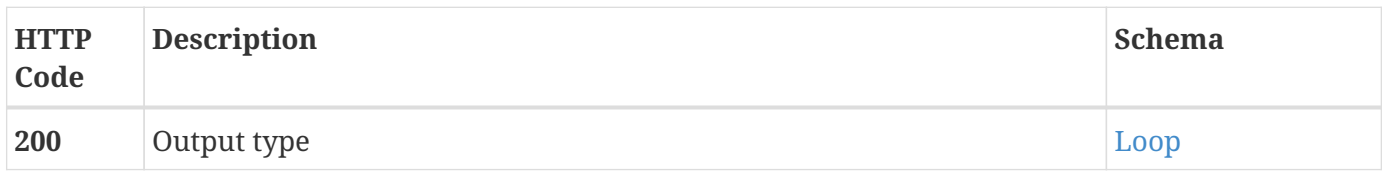

### <span id="page-21-1"></span>**2.33.3. Produces**

• application/json

# <span id="page-21-2"></span>**2.34. PUT /v2/loop/submit/{loopName}**

### <span id="page-21-3"></span>**2.34.1. Parameters**

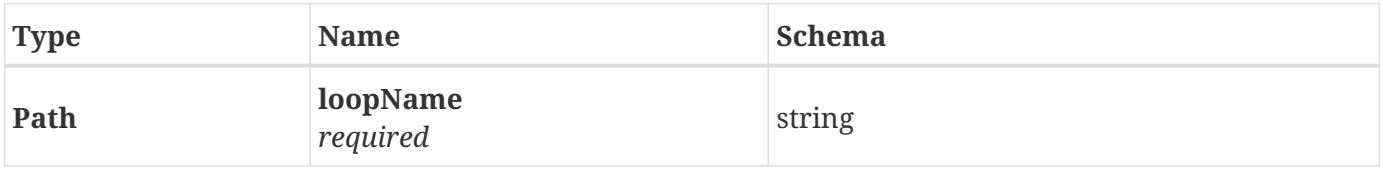

#### <span id="page-21-4"></span>**2.34.2. Responses**

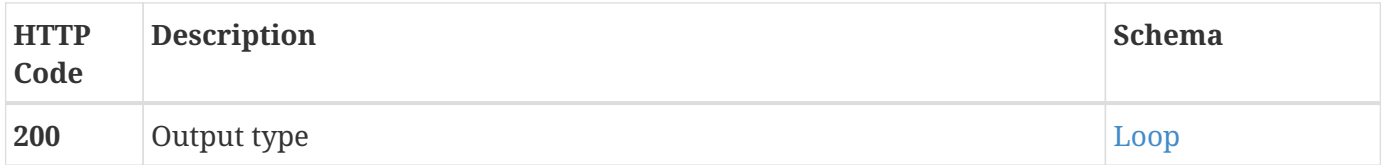

#### <span id="page-21-5"></span>**2.34.3. Produces**

• application/json

# <span id="page-21-6"></span>**2.35. GET /v2/loop/svgRepresentation/{loopName}**

#### <span id="page-21-7"></span>**2.35.1. Parameters**

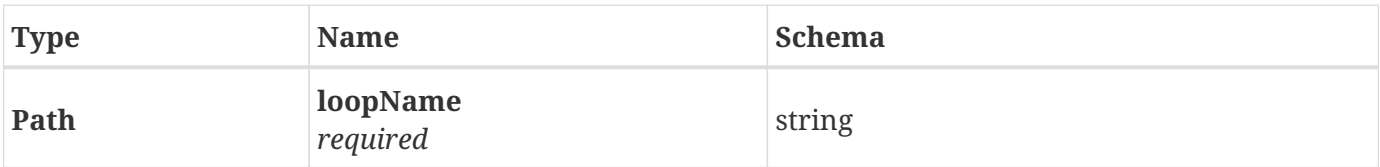

#### <span id="page-22-0"></span>**2.35.2. Responses**

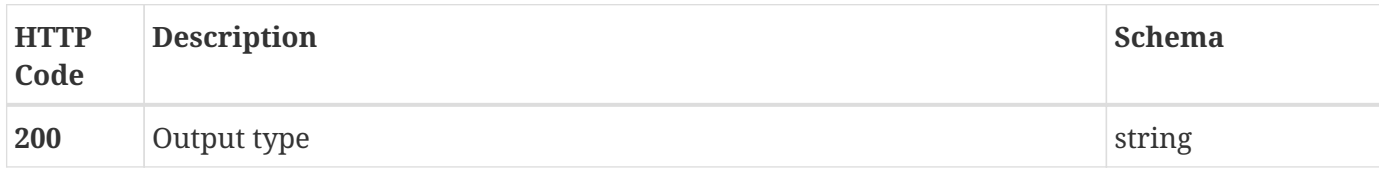

### <span id="page-22-1"></span>**2.35.3. Produces**

• application/xml

# <span id="page-22-2"></span>**2.36. PUT /v2/loop/undeploy/{loopName}**

#### <span id="page-22-3"></span>**2.36.1. Parameters**

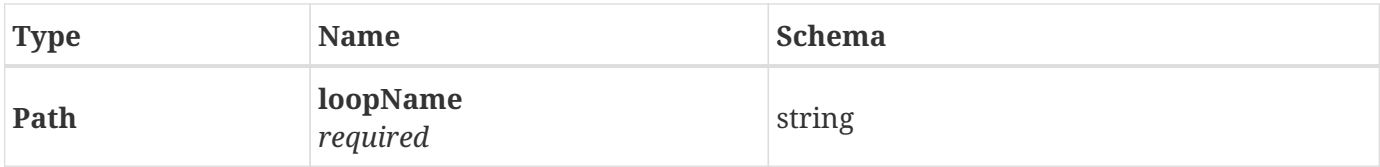

#### <span id="page-22-4"></span>**2.36.2. Responses**

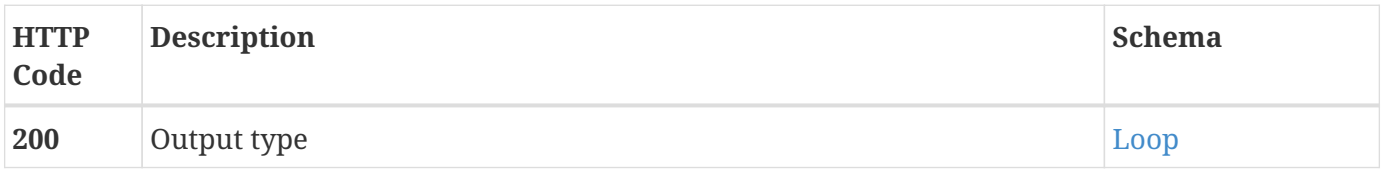

## <span id="page-22-5"></span>**2.36.3. Produces**

• application/json

# <span id="page-22-6"></span>**2.37. POST /v2/loop/updateGlobalProperties/{loopName}**

### <span id="page-22-7"></span>**2.37.1. Parameters**

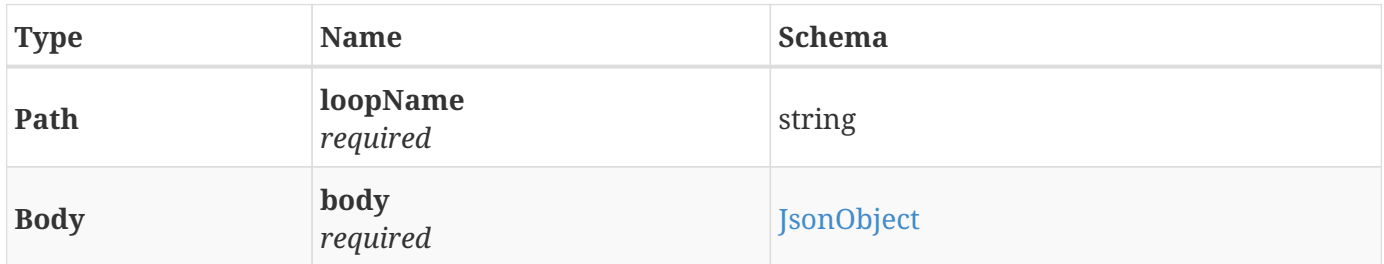

#### <span id="page-22-8"></span>**2.37.2. Responses**

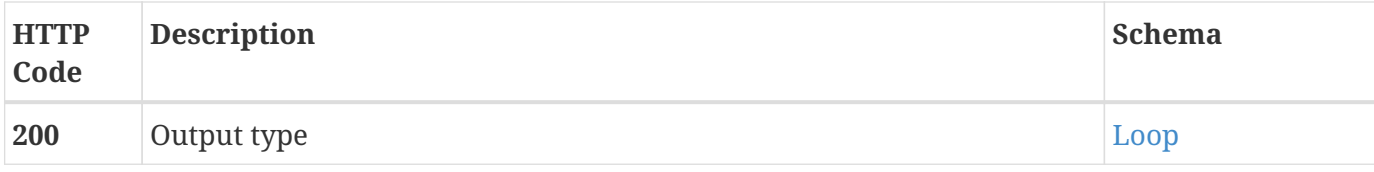

#### <span id="page-23-0"></span>**2.37.3. Consumes**

• application/json

### <span id="page-23-1"></span>**2.37.4. Produces**

• application/json

# <span id="page-23-2"></span>**2.38. POST /v2/loop/updateMicroservicePolicy/{loopName}**

#### <span id="page-23-3"></span>**2.38.1. Parameters**

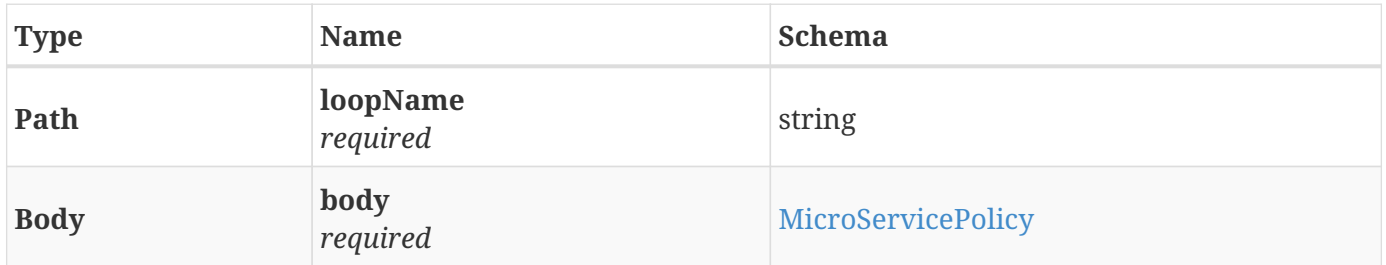

#### <span id="page-23-4"></span>**2.38.2. Responses**

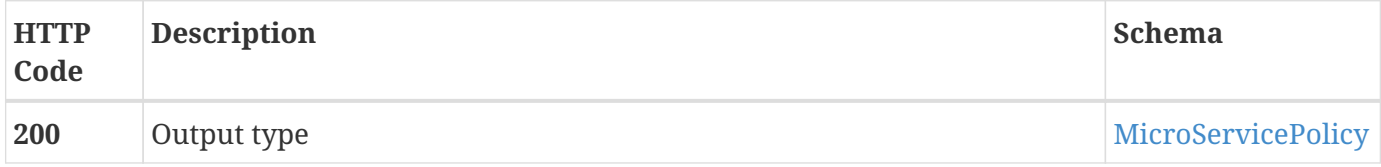

#### <span id="page-23-5"></span>**2.38.3. Consumes**

• application/json

#### <span id="page-23-6"></span>**2.38.4. Produces**

• application/json

# <span id="page-23-7"></span>**2.39. POST /v2/loop/updateOperationalPolicies/{loopName}**

### <span id="page-24-0"></span>**2.39.1. Parameters**

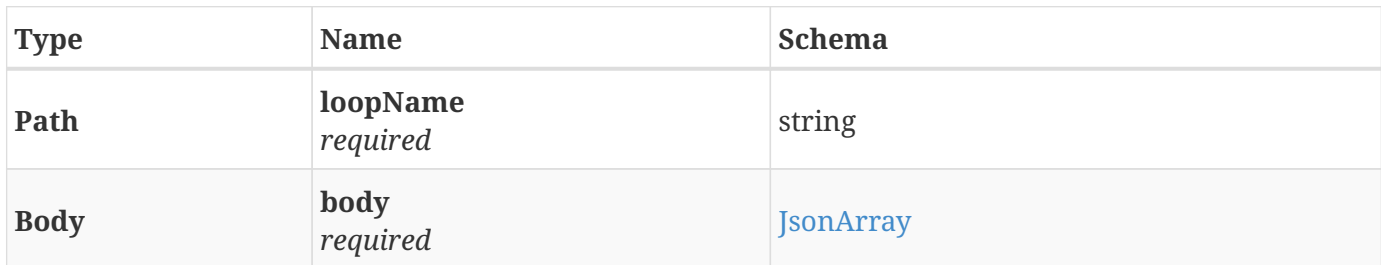

### <span id="page-24-1"></span>**2.39.2. Responses**

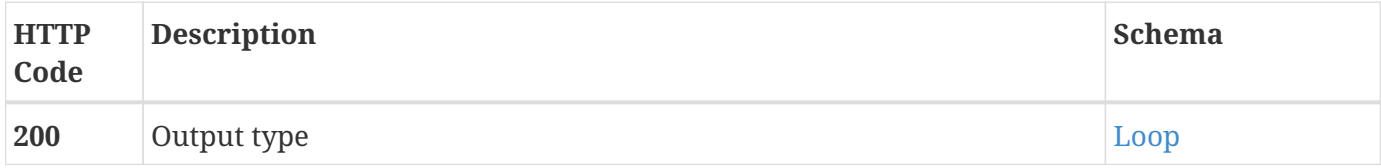

#### <span id="page-24-2"></span>**2.39.3. Consumes**

• application/json

## <span id="page-24-3"></span>**2.39.4. Produces**

• application/json

# <span id="page-24-4"></span>**2.40. GET /v2/loop/{loopName}**

### <span id="page-24-5"></span>**2.40.1. Parameters**

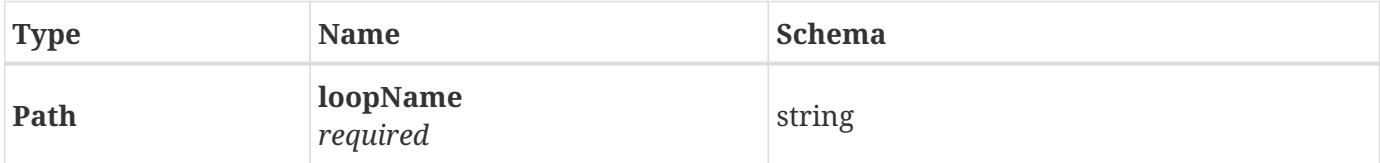

### <span id="page-24-6"></span>**2.40.2. Responses**

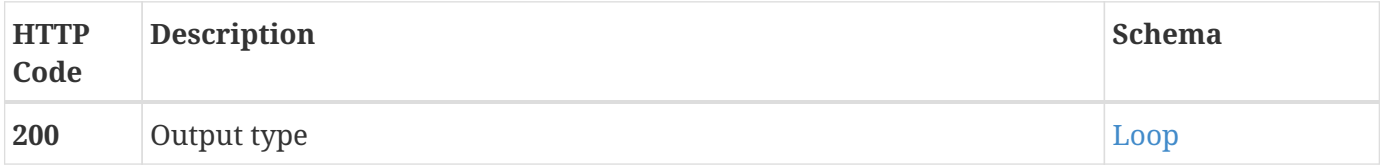

## <span id="page-24-7"></span>**2.40.3. Produces**

• application/json

# <span id="page-25-0"></span>**Chapter 3. Definitions**

# <span id="page-25-1"></span>**3.1. CldsDictionary**

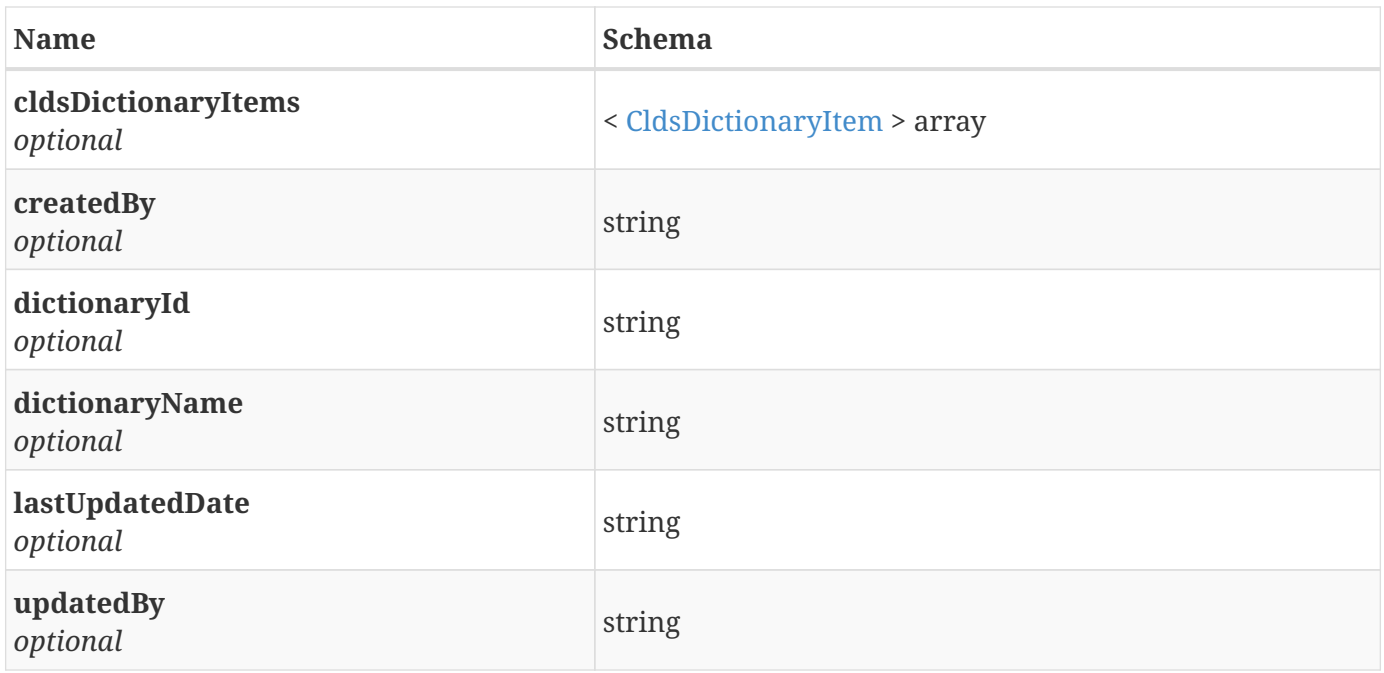

# <span id="page-25-2"></span>**3.2. CldsDictionaryItem**

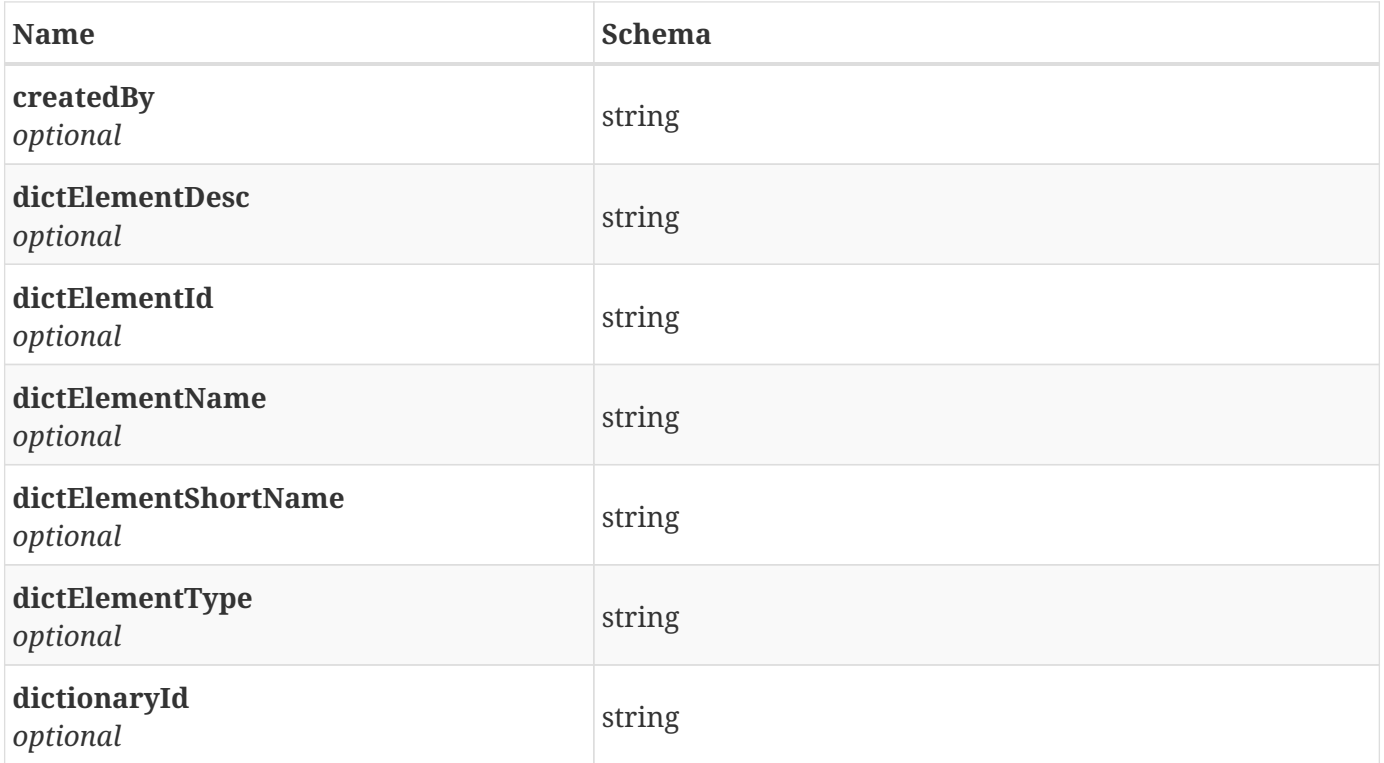

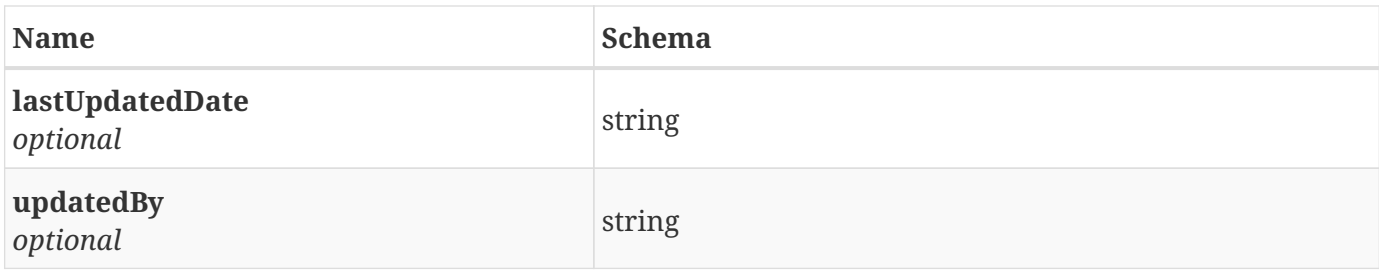

# <span id="page-26-0"></span>**3.3. CldsEvent**

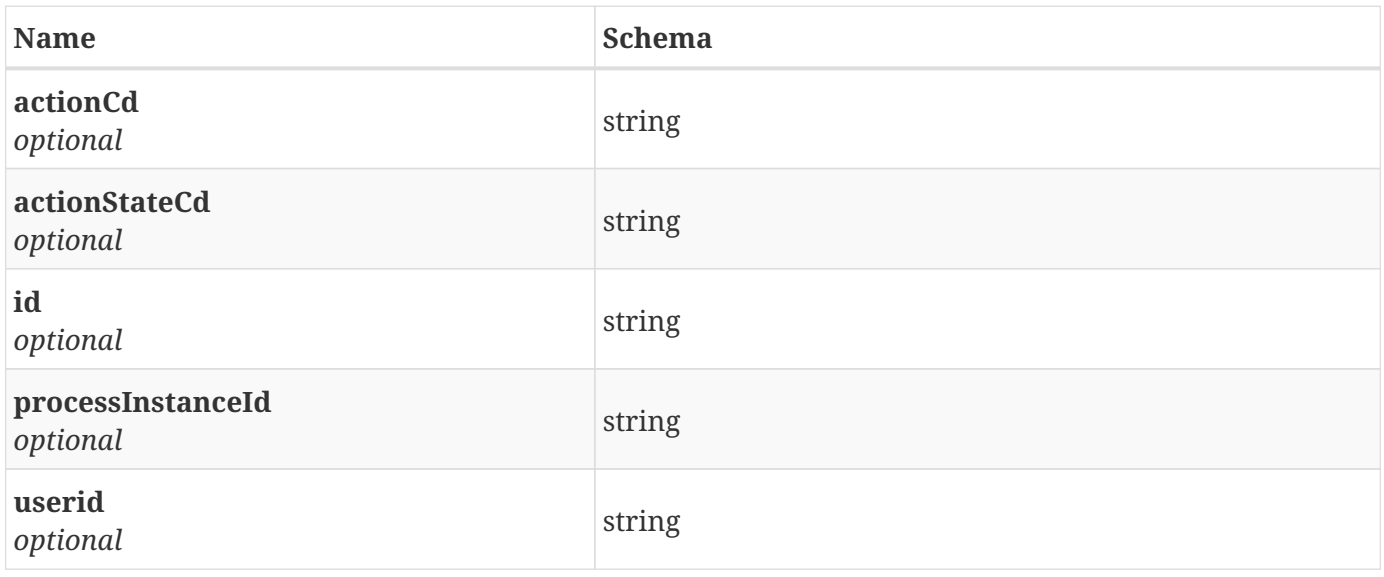

# <span id="page-26-1"></span>**3.4. CldsInfo**

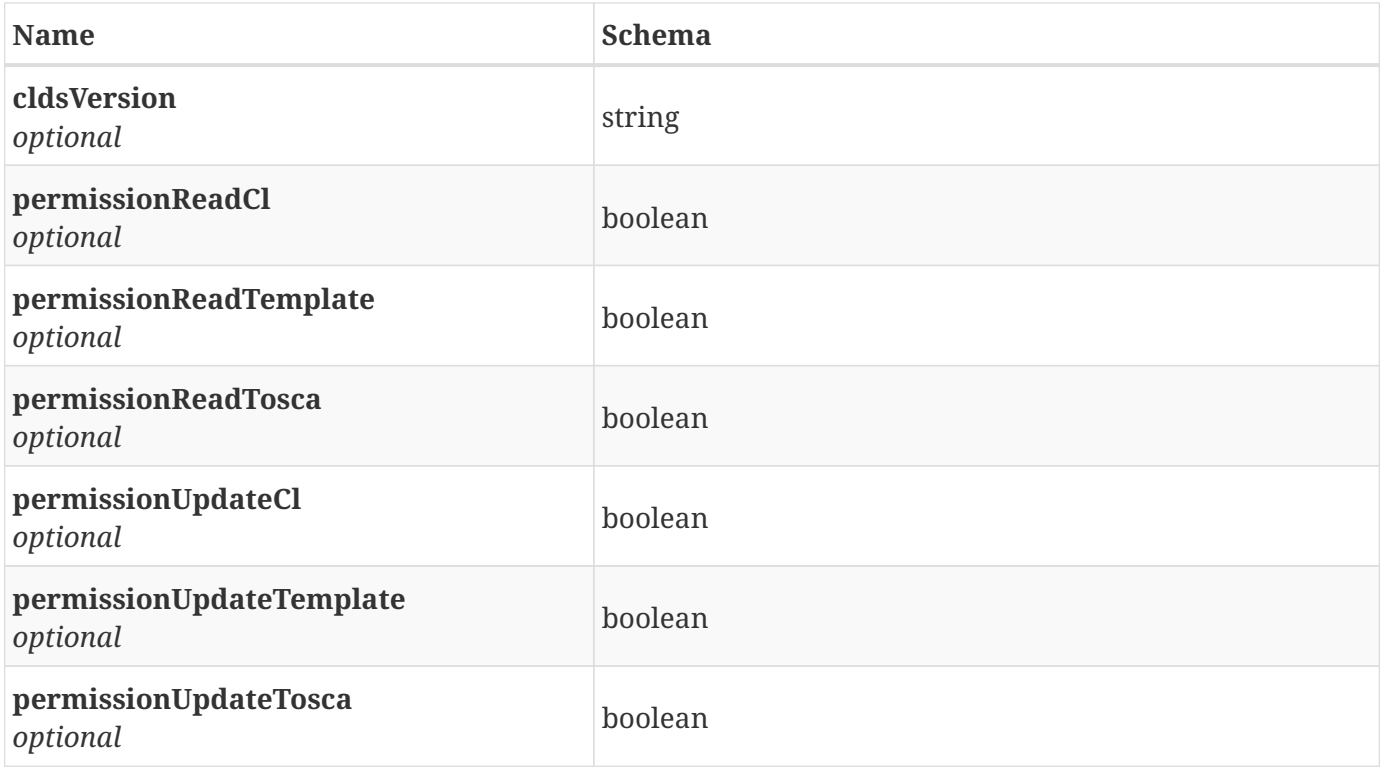

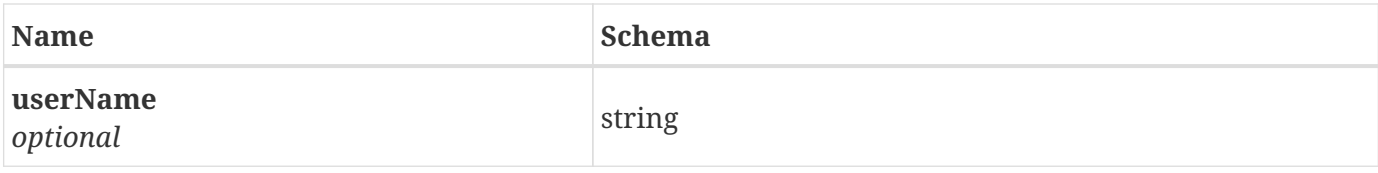

# <span id="page-27-0"></span>**3.5. CldsModel**

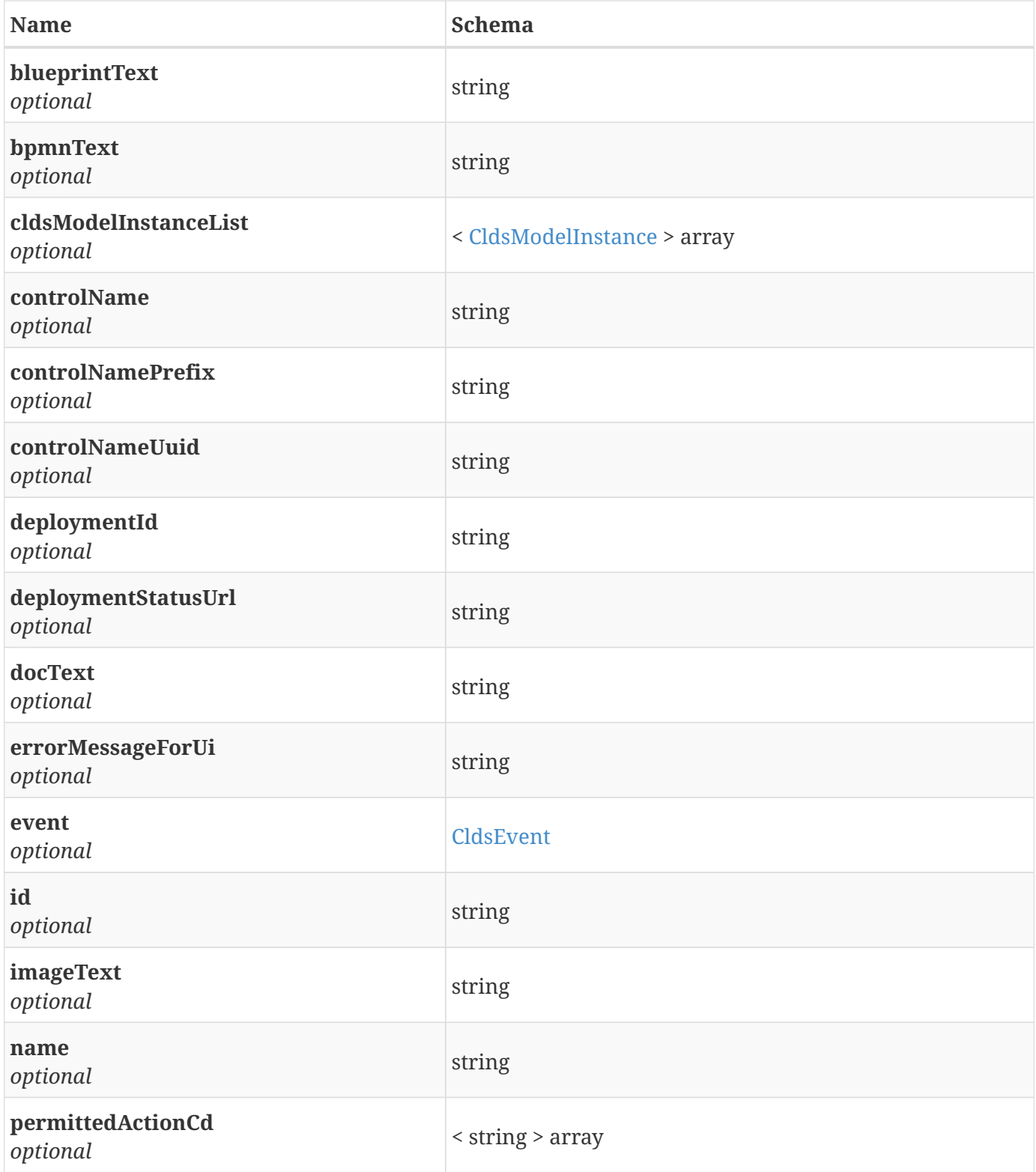

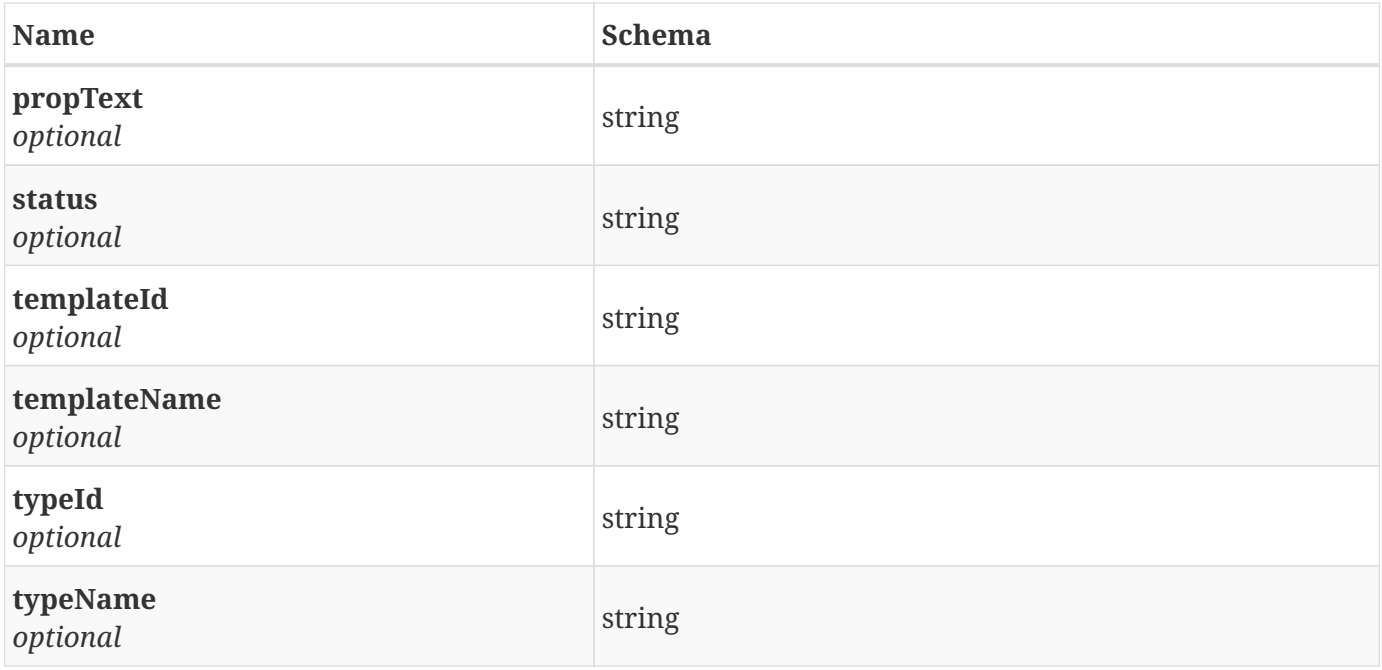

# <span id="page-28-0"></span>**3.6. CldsModelInstance**

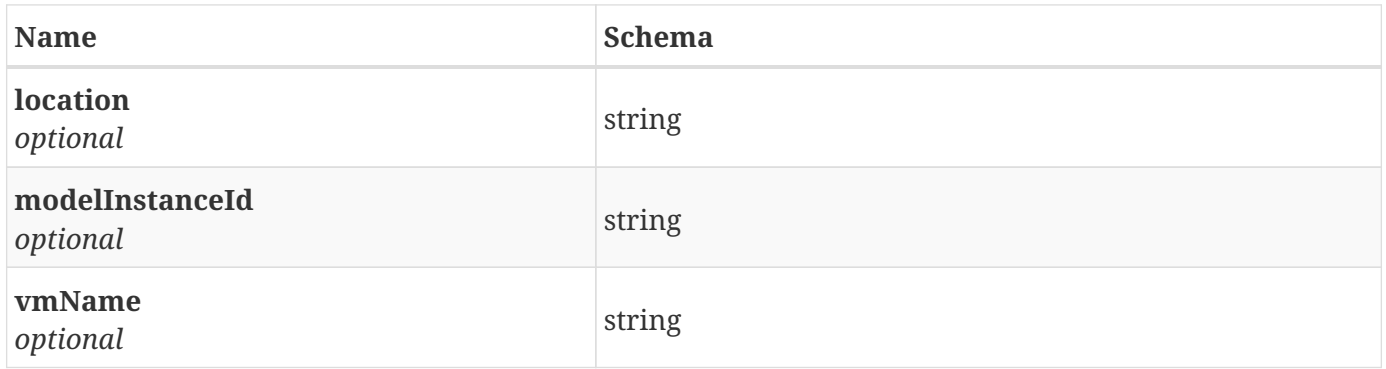

# <span id="page-28-1"></span>**3.7. CldsMonitoringDetails**

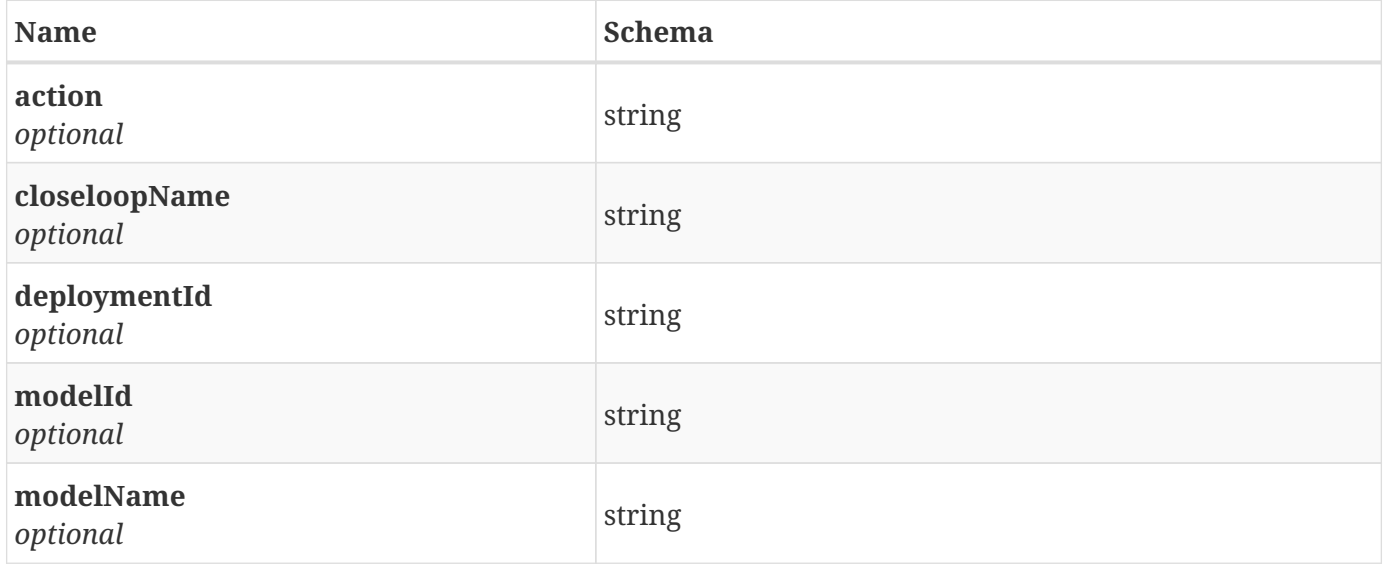

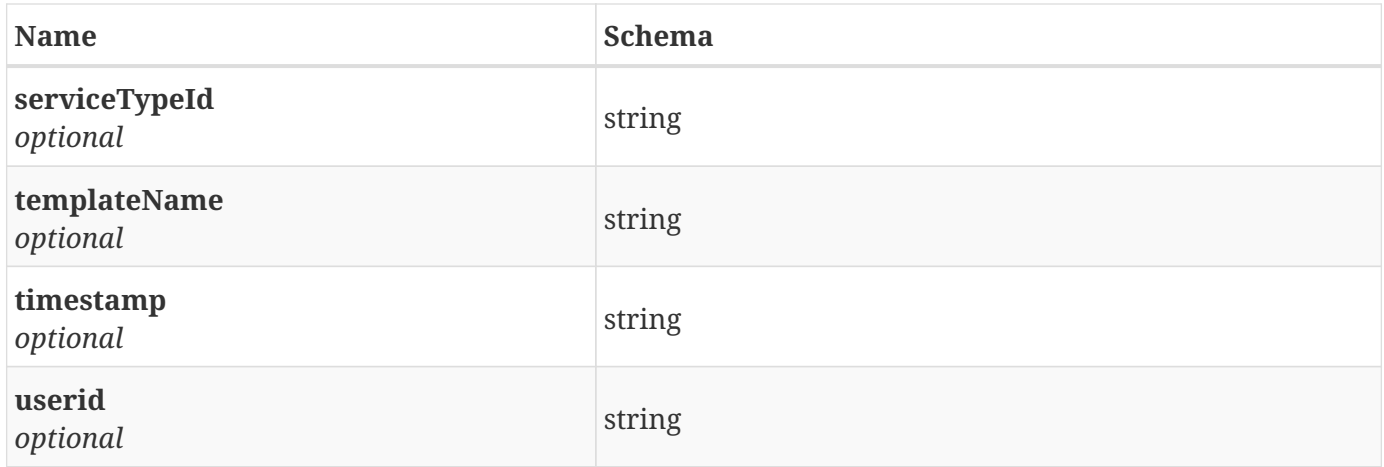

# <span id="page-29-0"></span>**3.8. CldsTemplate**

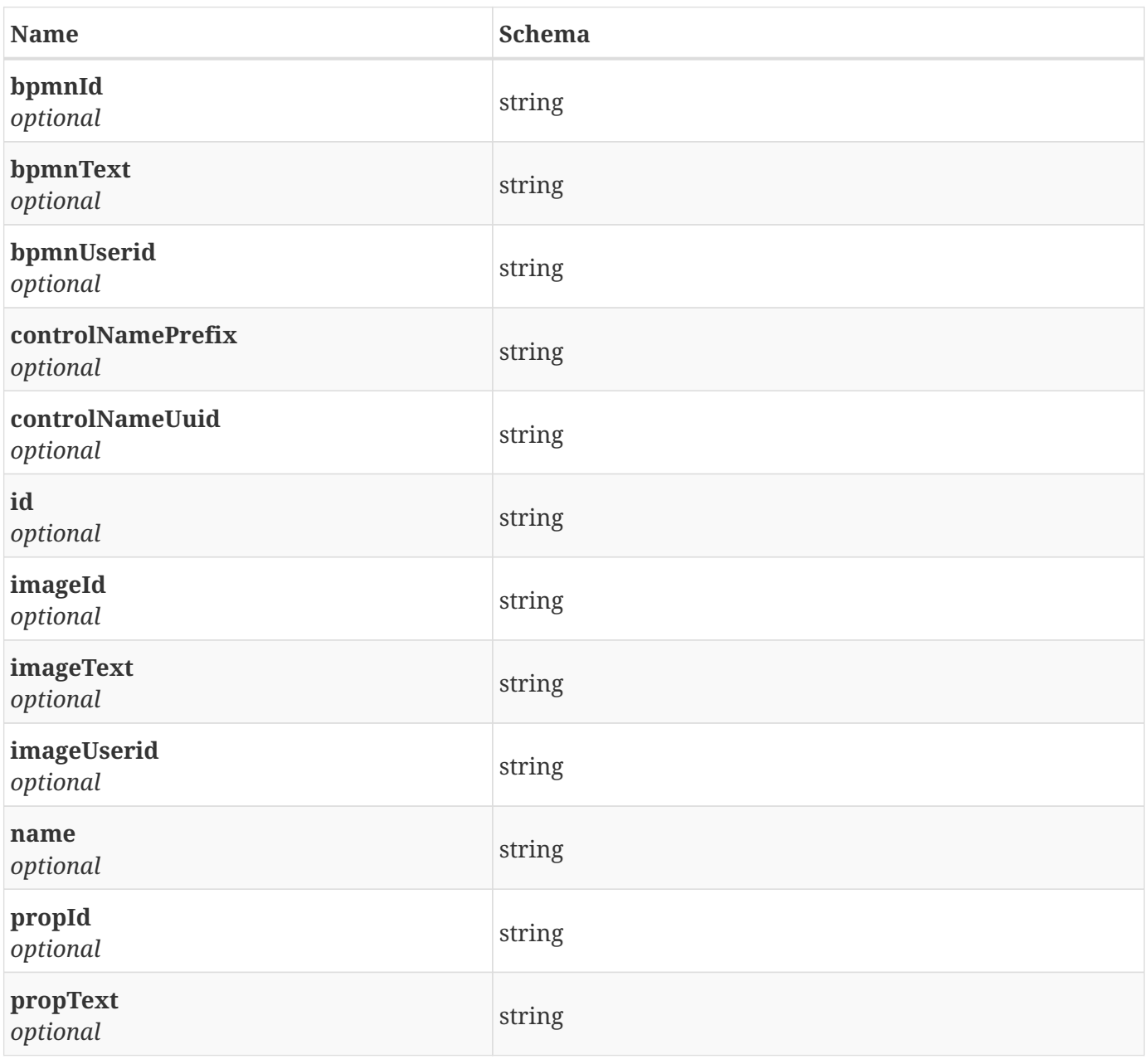

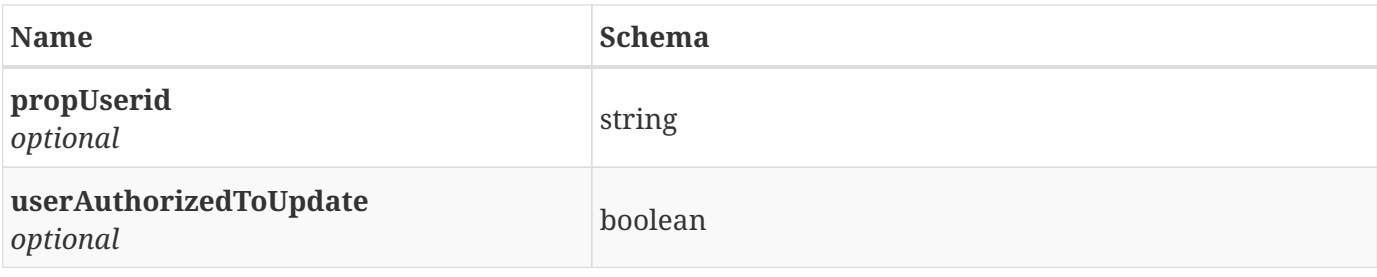

# <span id="page-30-0"></span>**3.9. CldsToscaModel**

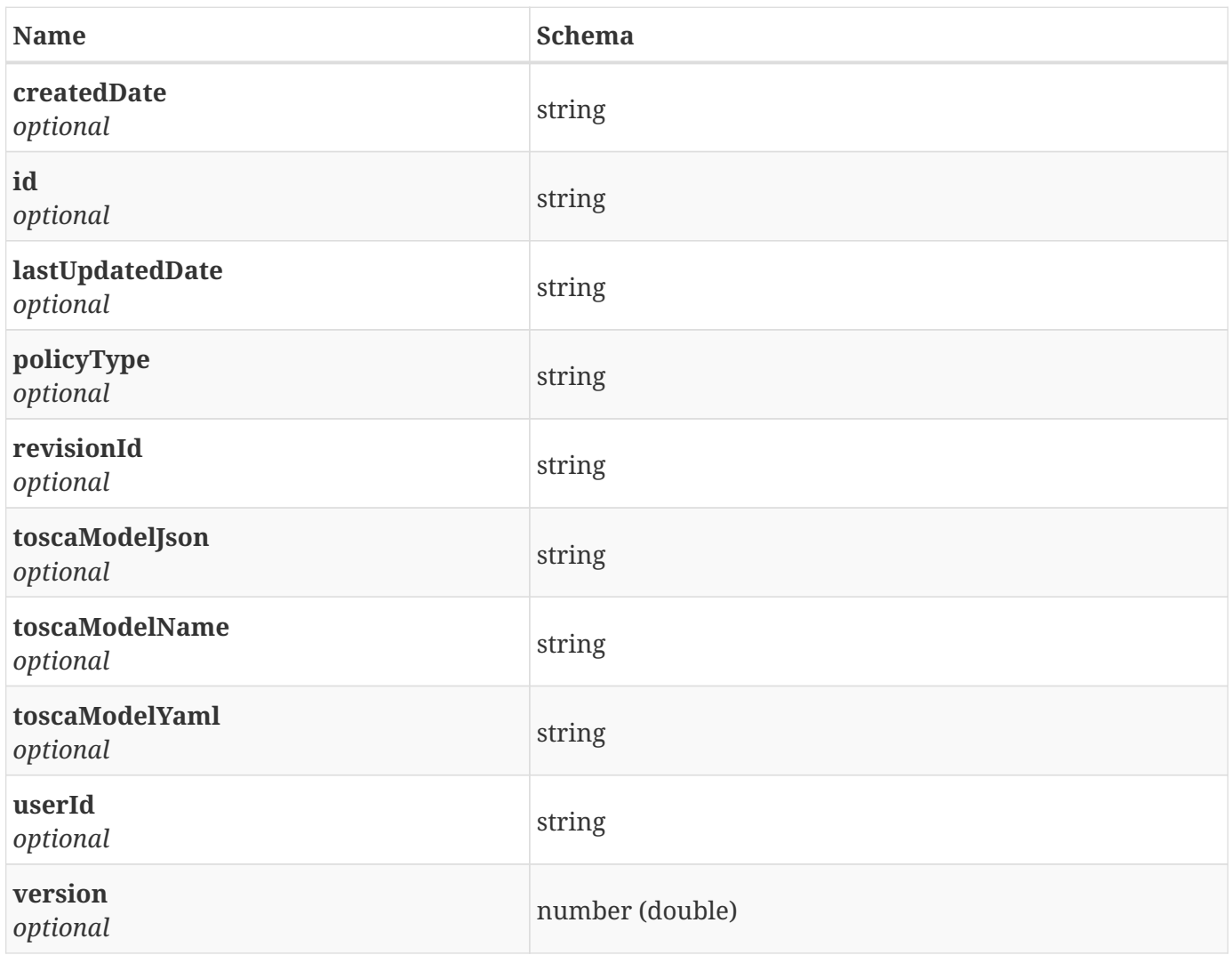

# <span id="page-30-1"></span>**3.10. DcaeEvent**

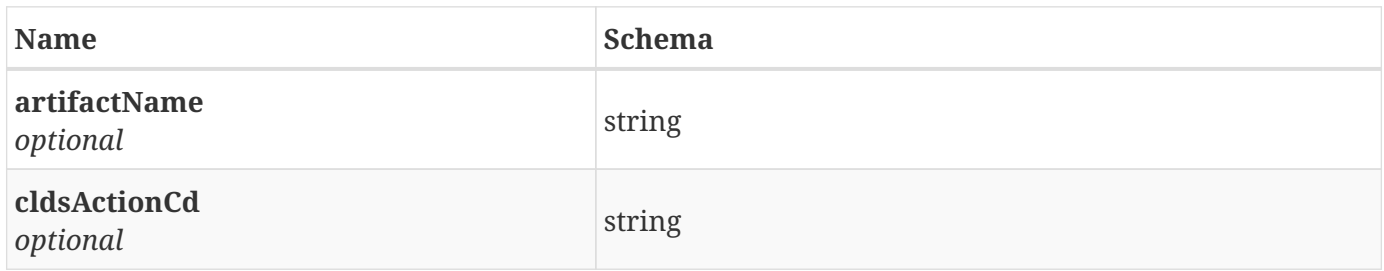

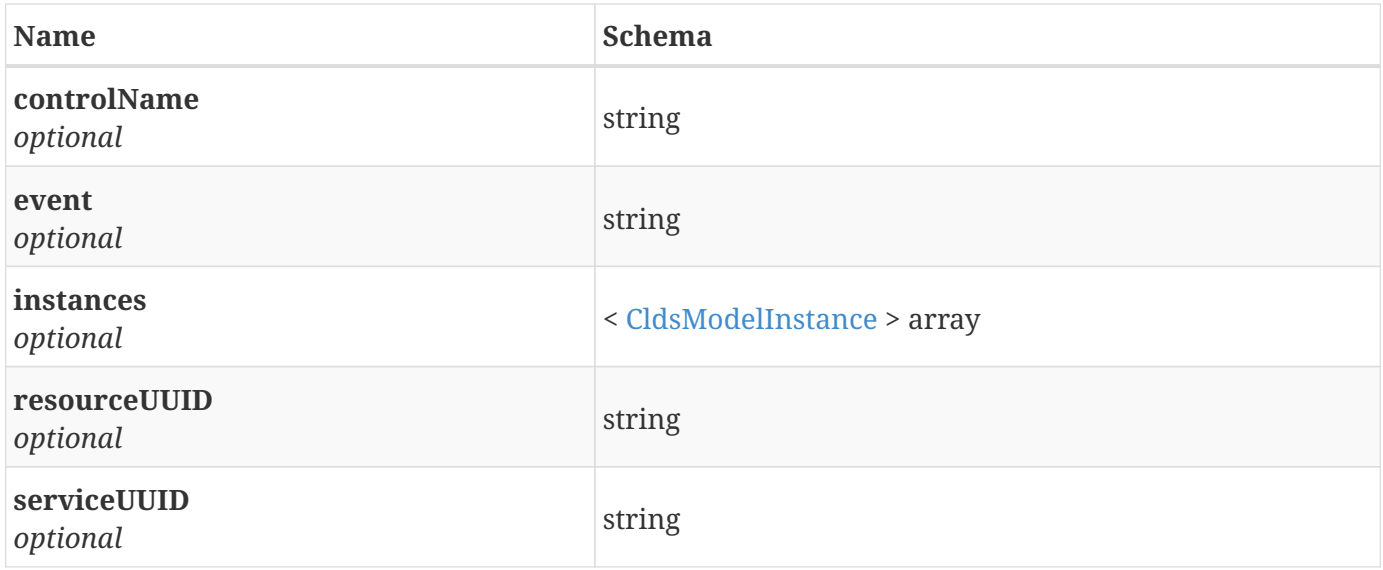

# <span id="page-31-0"></span>**3.11. ExternalComponent**

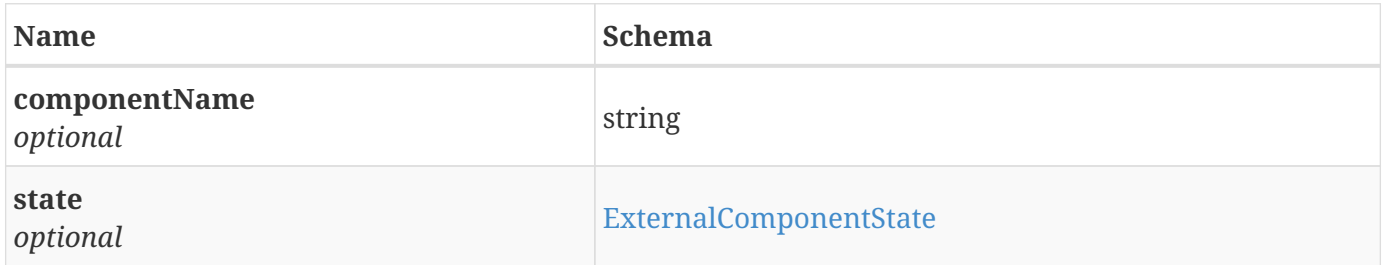

# <span id="page-31-1"></span>**3.12. ExternalComponentState**

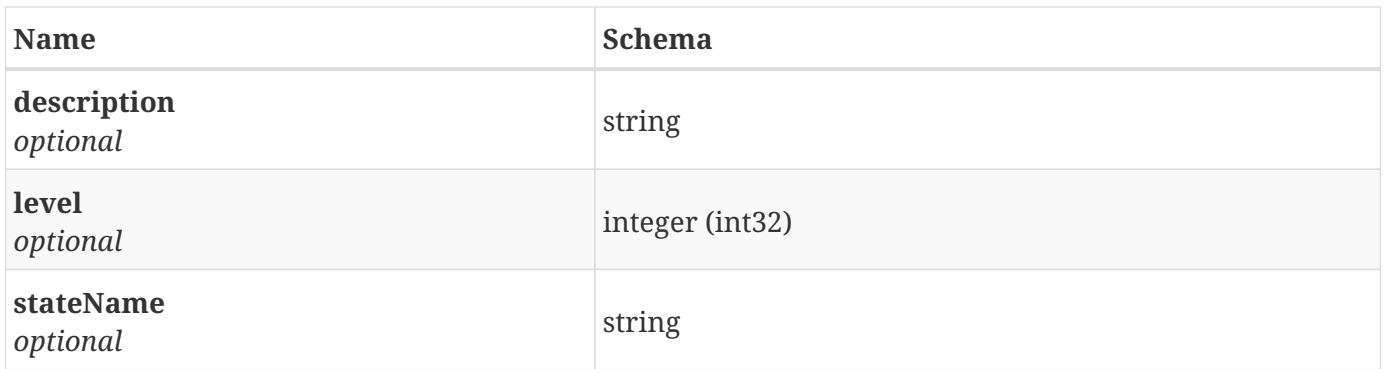

# <span id="page-31-2"></span>**3.13. JsonArray**

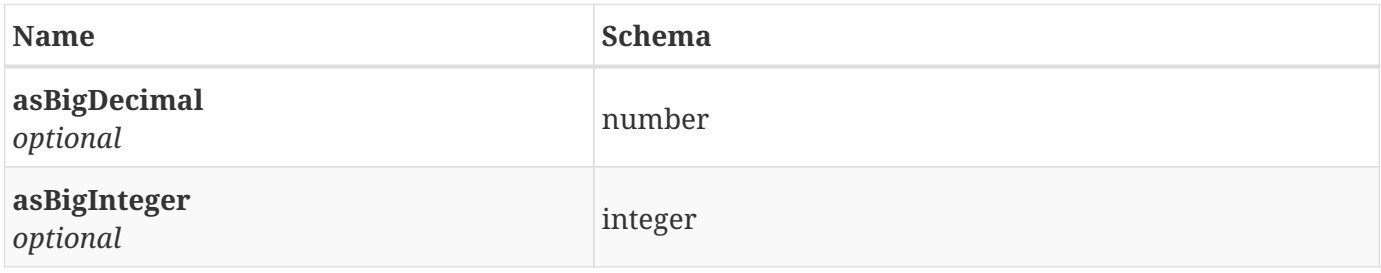

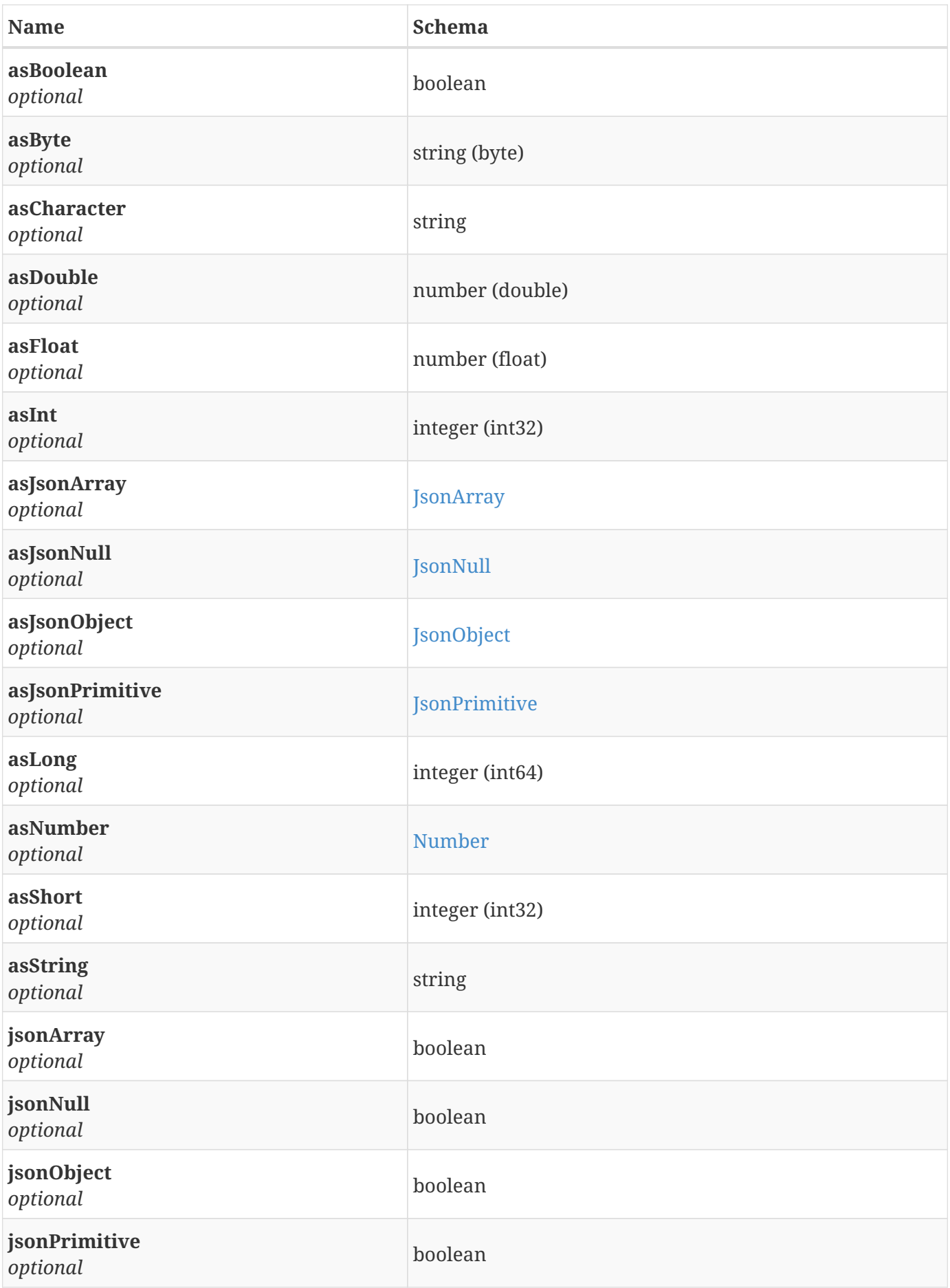

# <span id="page-33-0"></span>**3.14. JsonNull**

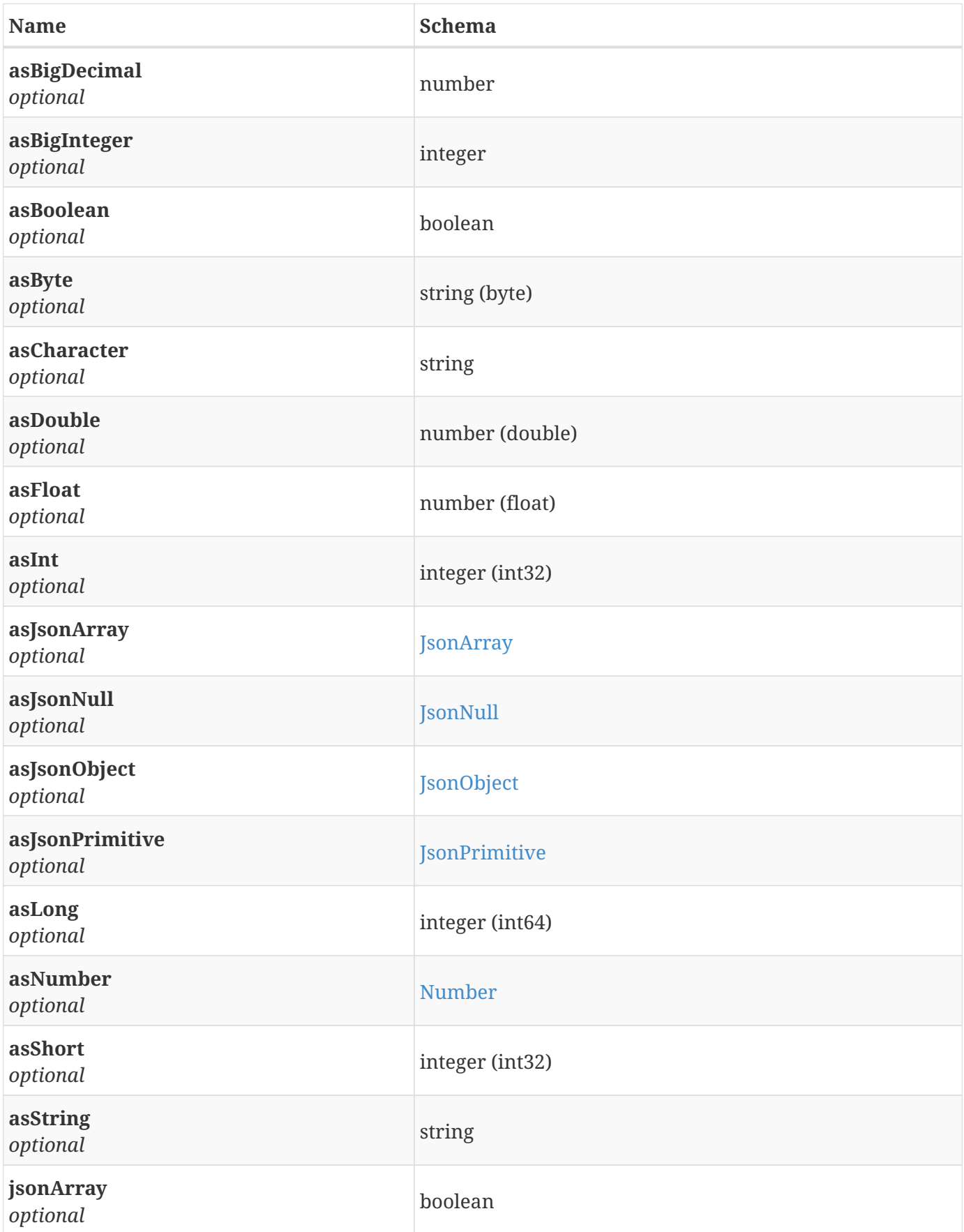

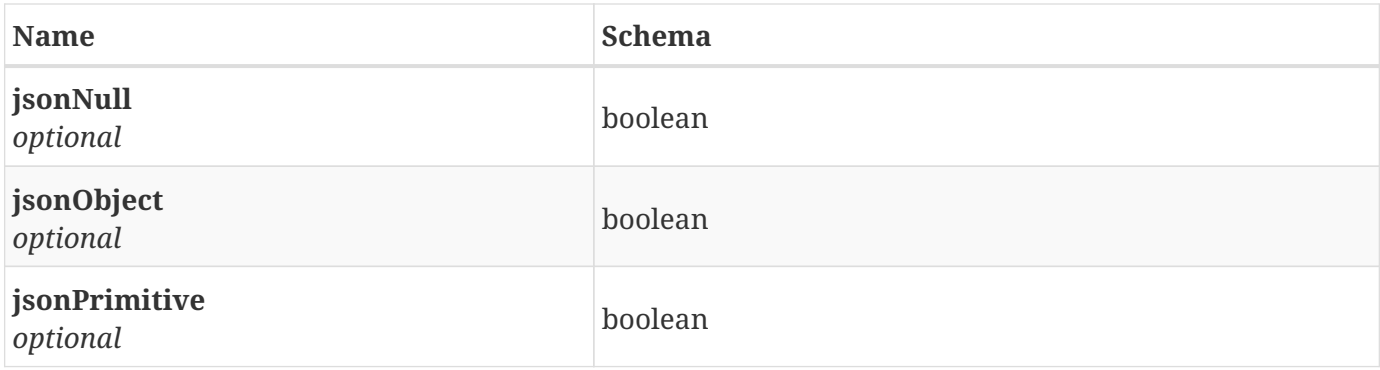

# <span id="page-34-0"></span>**3.15. JsonObject**

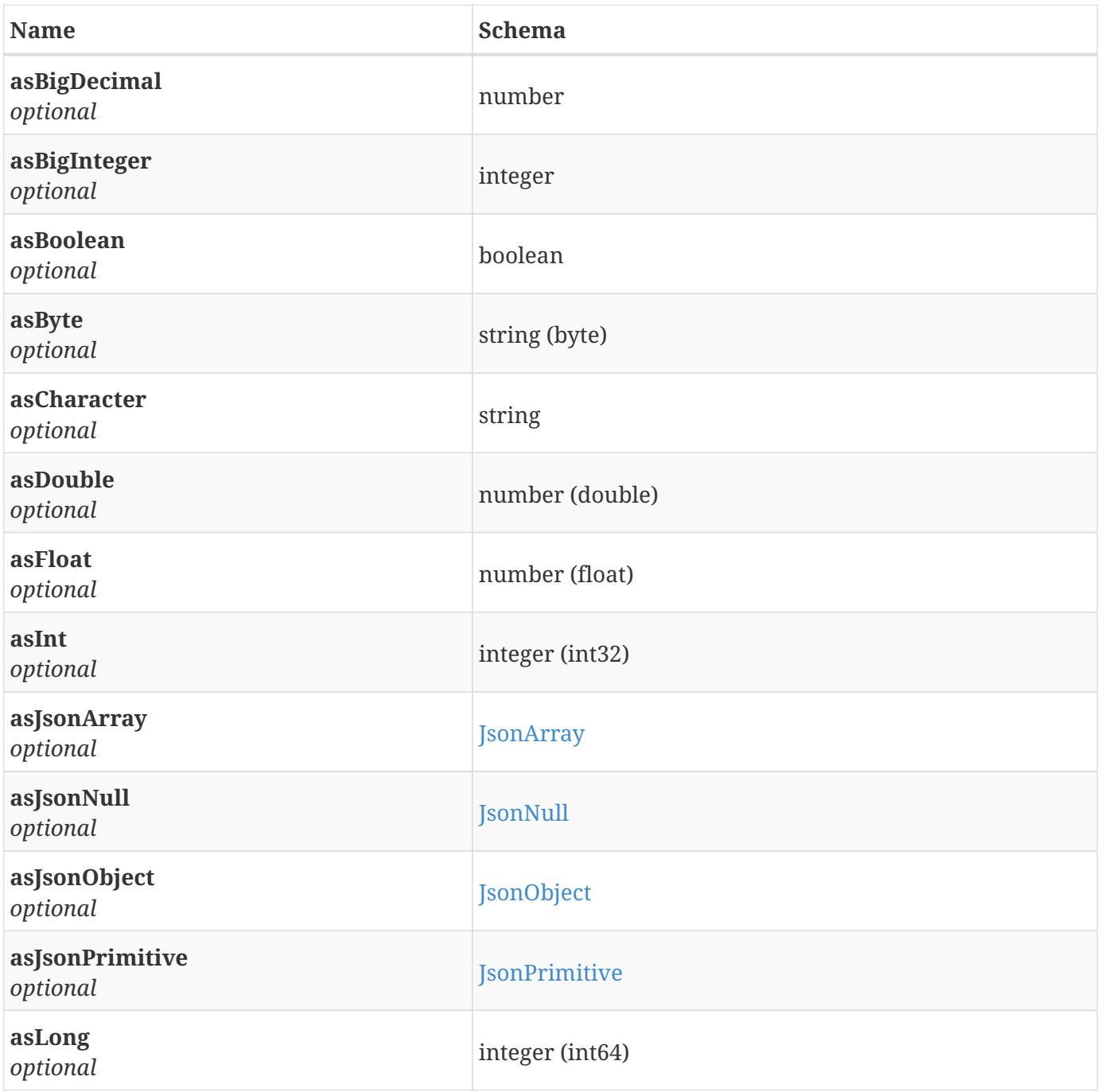

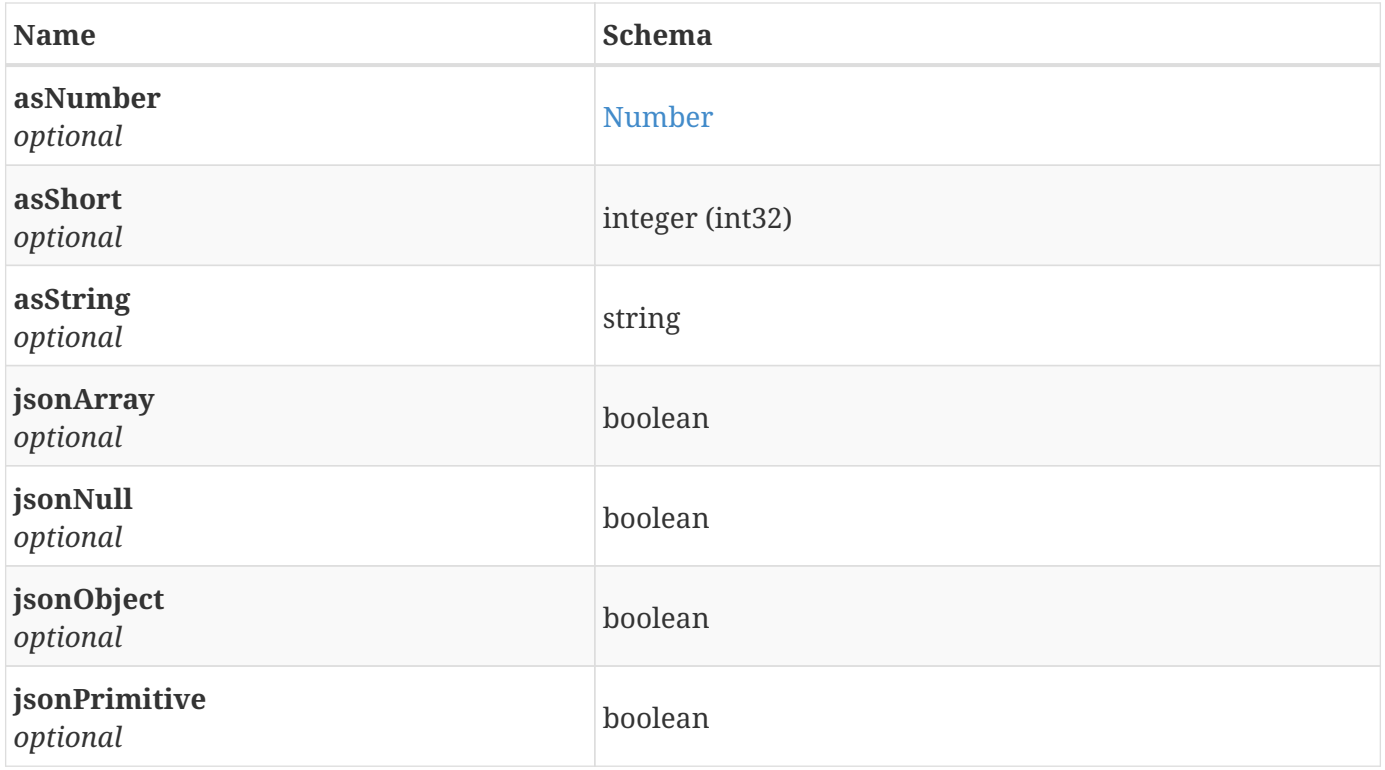

# <span id="page-35-0"></span>**3.16. JsonPrimitive**

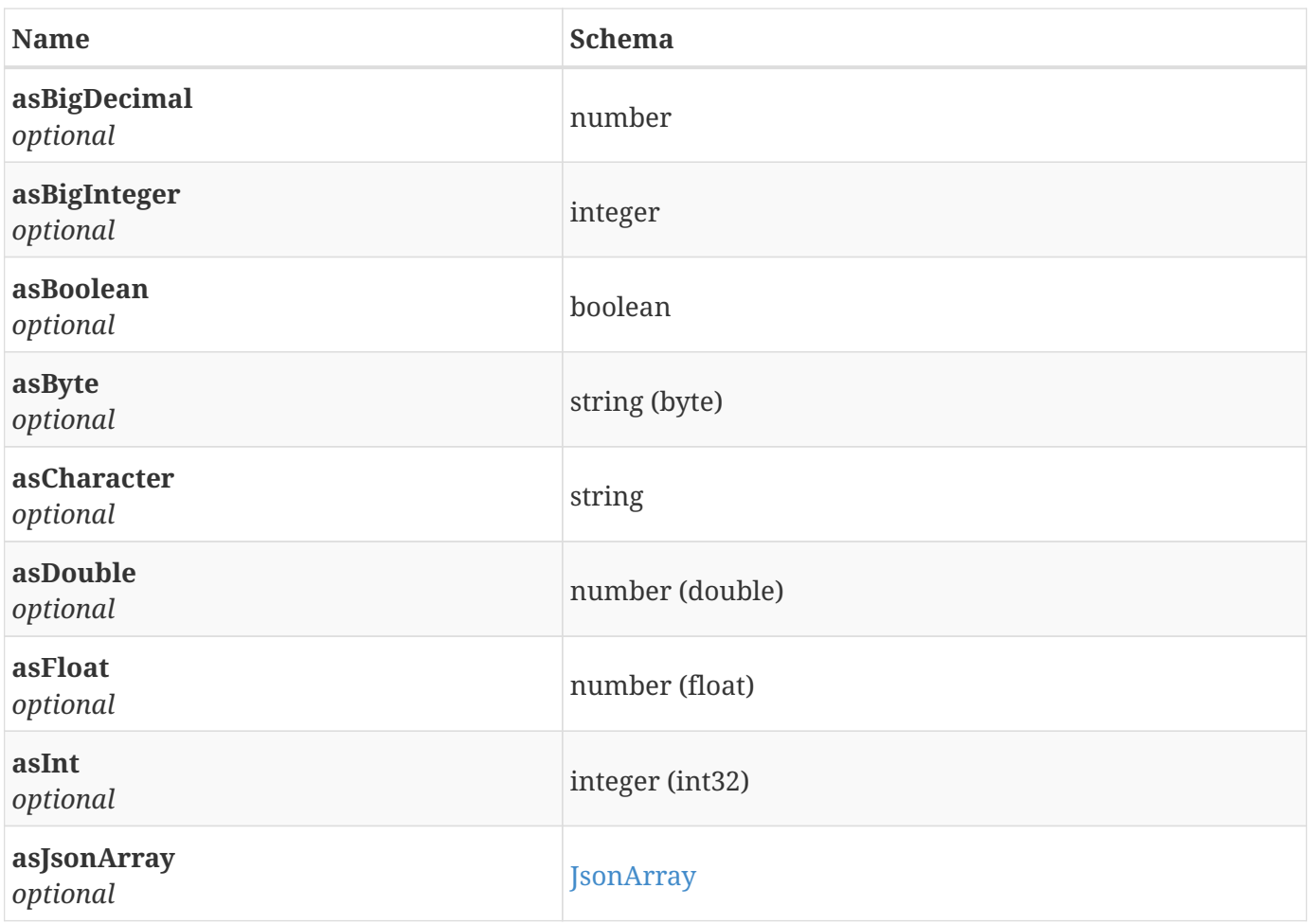

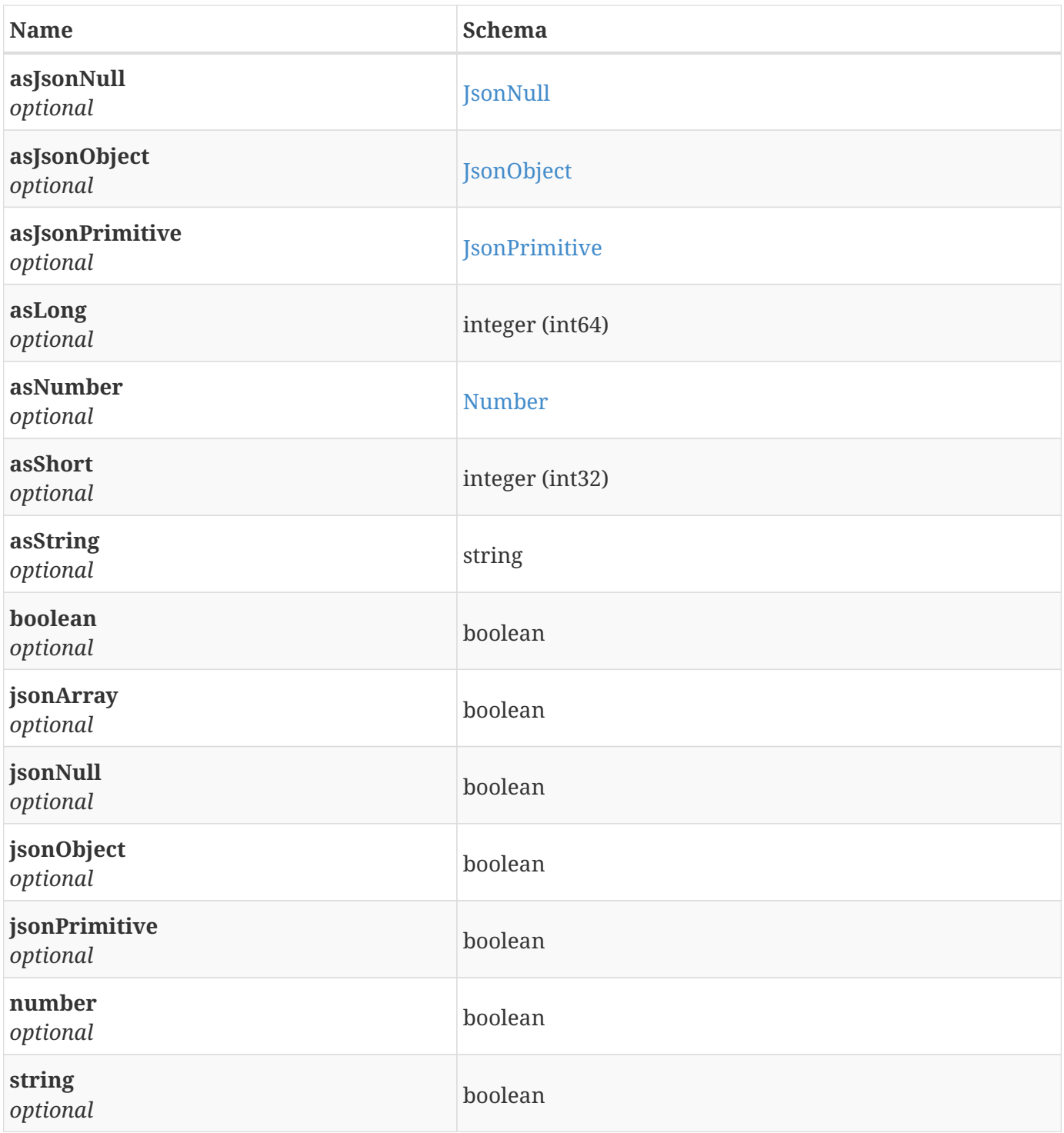

# <span id="page-36-0"></span>**3.17. Loop**

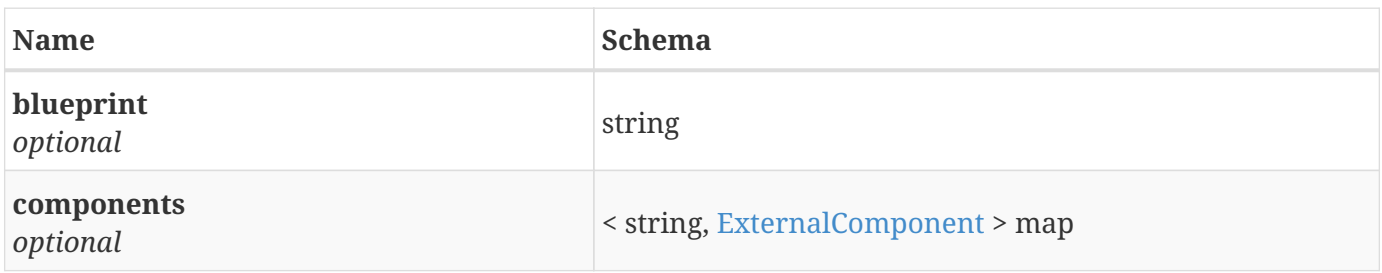

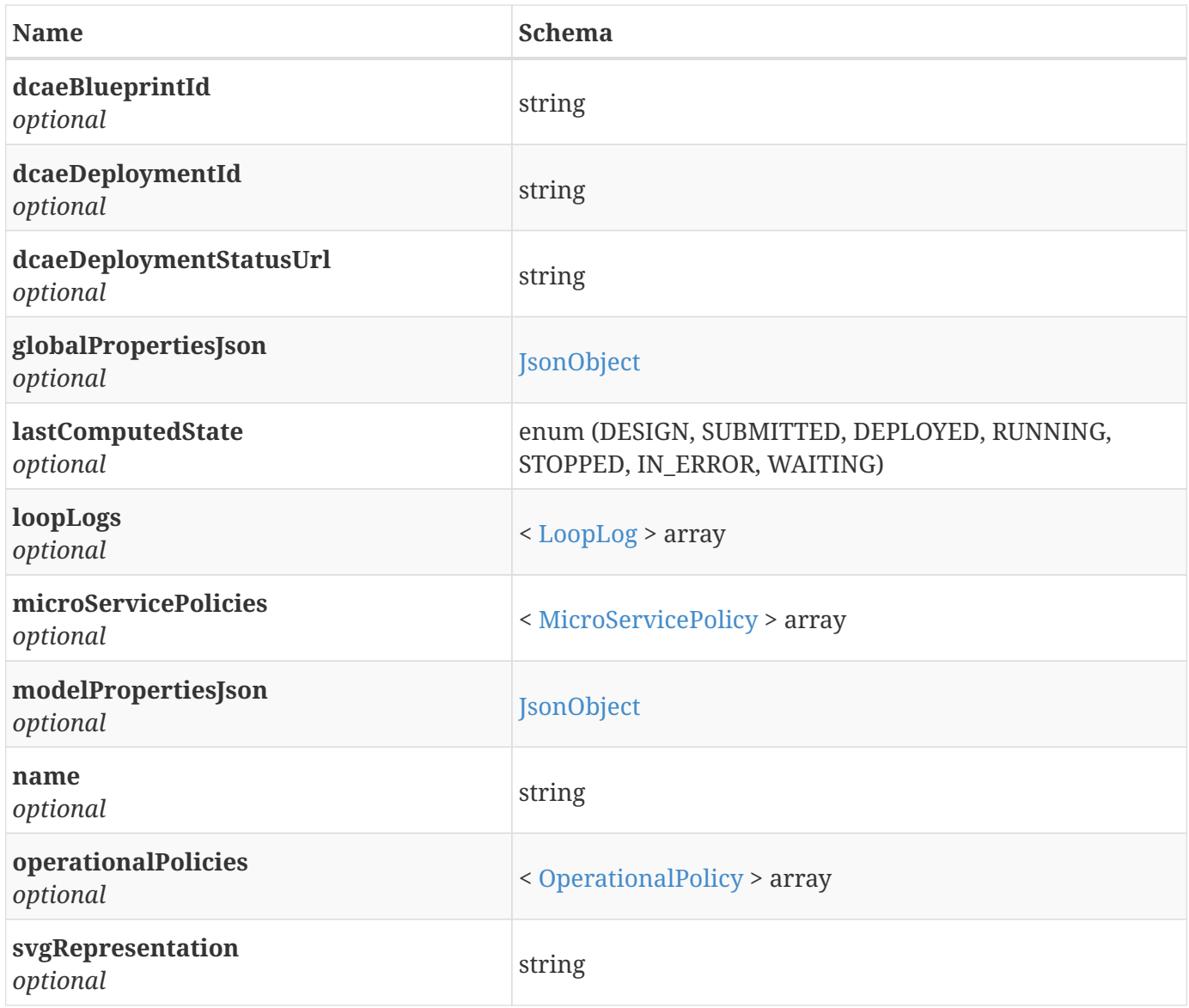

# <span id="page-37-0"></span>**3.18. LoopLog**

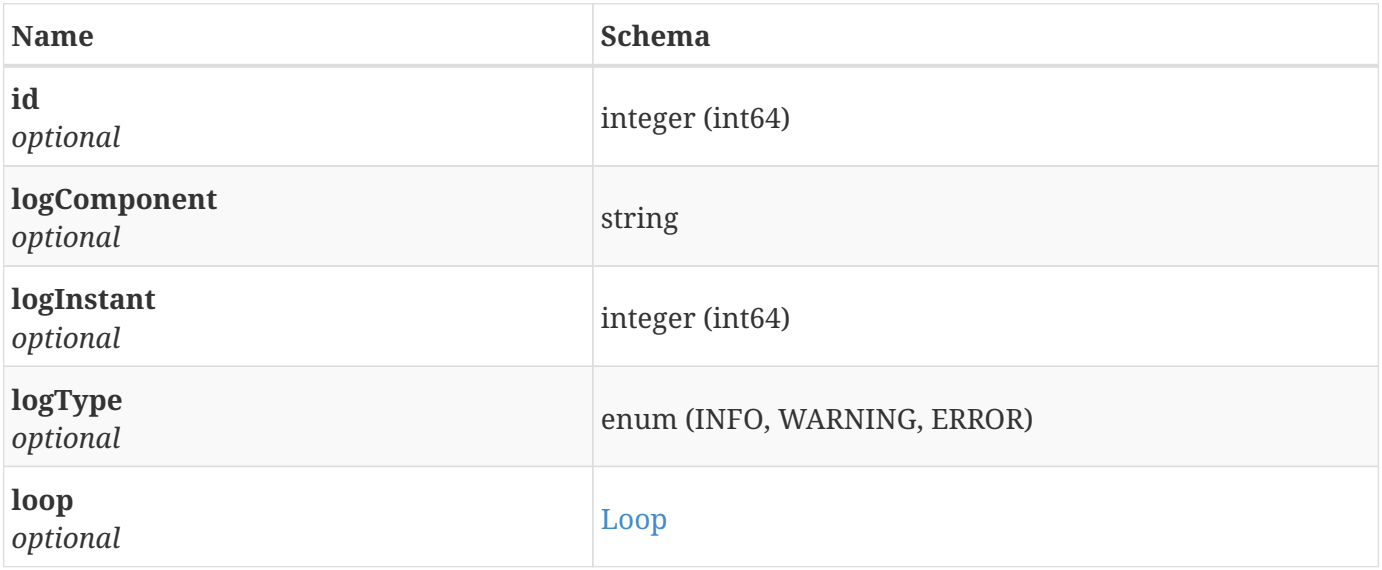

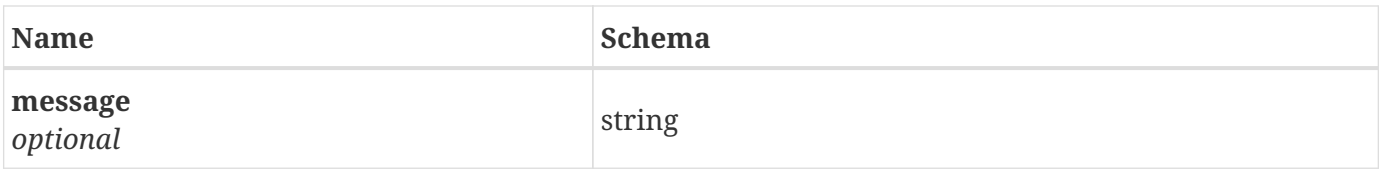

# <span id="page-38-0"></span>**3.19. MicroServicePolicy**

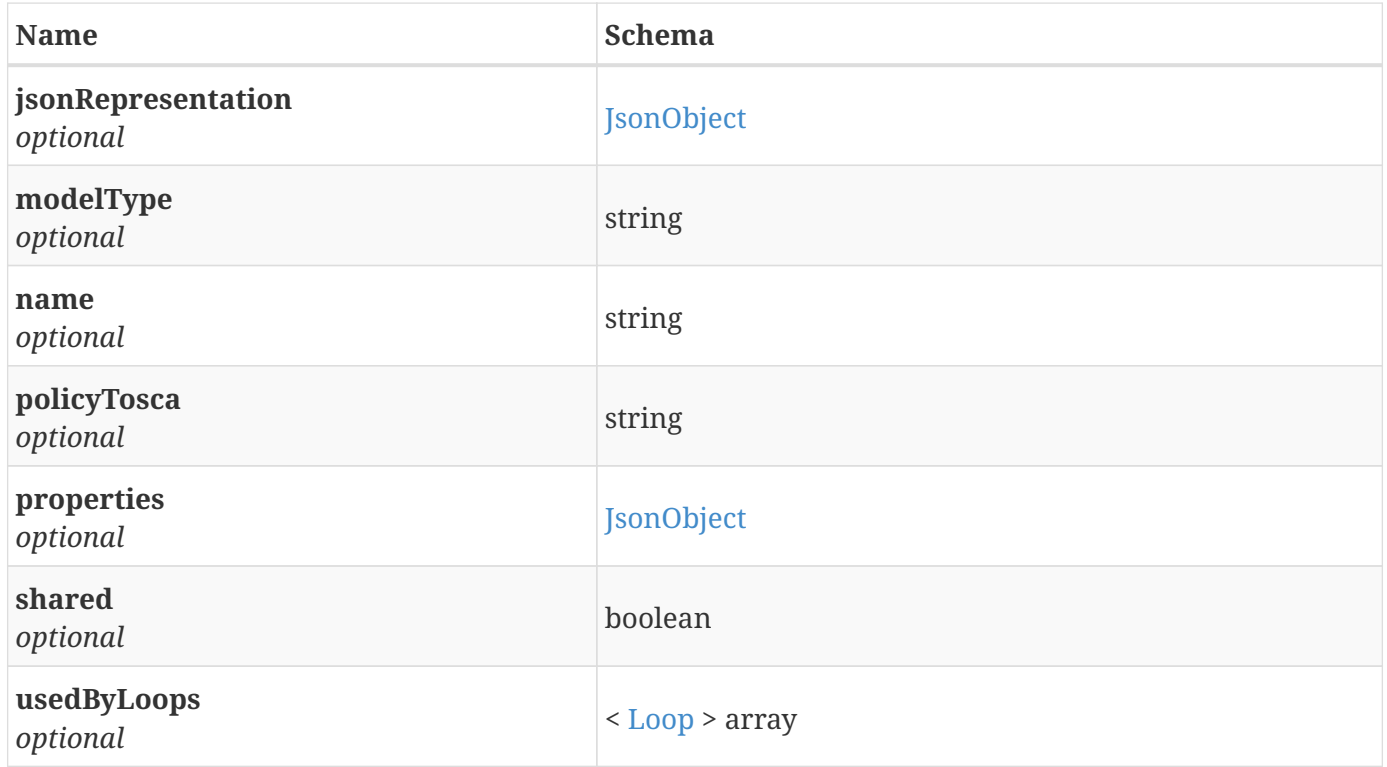

# <span id="page-38-1"></span>**3.20. Number**

*Type* : object

# <span id="page-38-2"></span>**3.21. OperationalPolicy**

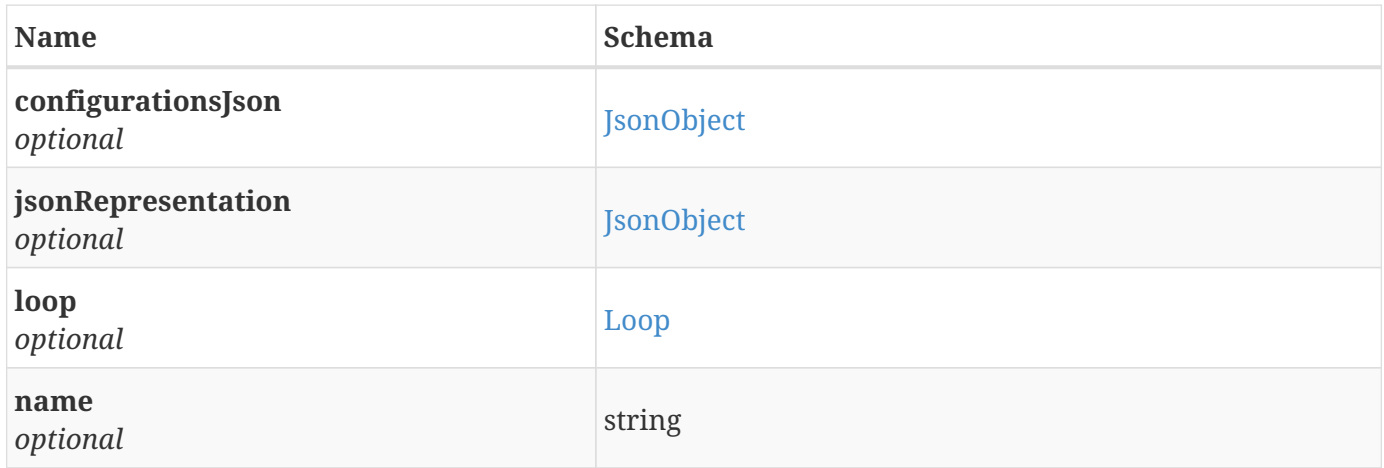

# <span id="page-39-0"></span>**3.22. ValueItem**

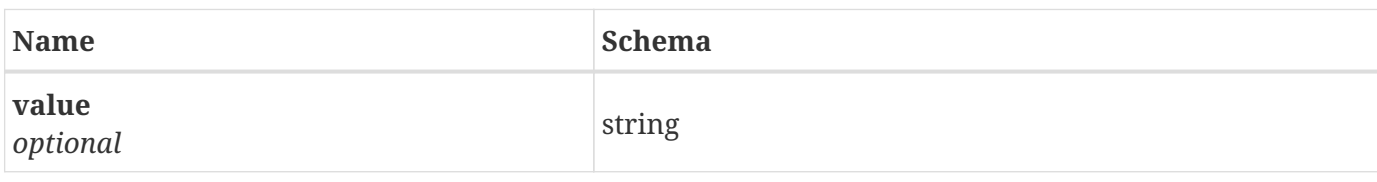